Sem vložte zadání Vaší práce.

České vysoké učení technické v Praze Fakulta informačních technologií Katedra počítačových systémů

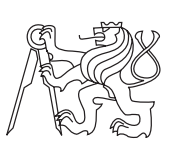

Diplomová práce

### **Simulace hierarchie sdílených pamětí cache**

*Bc. Jindřich Čapek*

Vedoucí práce: Ing. Jiří Kašpar

29. dubna 2015

## **Prohlášení**

Prohlašuji, že jsem předloženou práci vypracoval(a) samostatně a že jsem uvedl(a) veškeré použité informační zdroje v souladu s Metodickým pokynem o etické přípravě vysokoškolských závěrečných prací.

Beru na vědomí, že se na moji práci vztahují práva a povinnosti vyplývající ze zákona č. 121/2000 Sb., autorského zákona, ve znění pozdějších předpisů. V souladu s ust. § 46 odst. 6 tohoto zákona tímto uděluji nevýhradní oprávnění (licenci) k užití této mojí práce, a to včetně všech počítačových programů, jež jsou její součástí či přílohou, a veškeré jejich dokumentace (dále souhrnně jen "Dílo"), a to všem osobám, které si přejí Dílo užít. Tyto osoby jsou oprávněny Dílo užít jakýmkoli způsobem, který nesnižuje hodnotu Díla, a za jakýmkoli účelem (včetně užití k výdělečným účelům). Toto oprávnění je časově, teritoriálně i množstevně neomezené. Každá osoba, která využije výše uvedenou licenci, se však zavazuje udělit ke každému dílu, které vznikne (byť jen zčásti) na základě Díla, úpravou Díla, spojením Díla s jiným dílem, zařazením Díla do díla souborného či zpracováním Díla (včetně překladu), licenci alespoň ve výše uvedeném rozsahu a zároveň zpřístupnit zdrojový kód takového díla alespoň srovnatelným způsobem a ve srovnatelném rozsahu, jako je zpřístupněn zdrojový kód Díla.

V Praze dne 29. dubna 2015 . . . . . . . . . . . . . . . . . . . . .

České vysoké učení technické v Praze Fakulta informačních technologií c 2015 Jindřich Čapek. Všechna práva vyhrazena. *Tato práce vznikla jako školní dílo na Českém vysokém učení technickém*

*v Praze, Fakultě informačních technologií. Práce je chráněna právními předpisy a mezinárodními úmluvami o právu autorském a právech souvisejících s právem autorským. K jejímu užití, s výjimkou bezúplatných zákonných licencí, je nezbytný souhlas autora.*

#### **Odkaz na tuto práci**

Čapek, Jindřich. *Simulace hierarchie sdílených pamětí cache*. Diplomová práce. Praha: České vysoké učení technické v Praze, Fakulta informačních technologií, 2015.

## **Abstrakt**

Tato práce obsahuje implementaci hierarchie sdílených pamětí cache s koherenčním protokolem MOESI v simulátoru GEM5. Práce obsahuje krátký popis simulátoru GEM5 a jeho paměťového systému, popis koherenčního protokolu MOESI, popis implementace a propojení jednotlivých cache pamětí. Výstupem této práce je simulace systému, který obsahuje dva osmijádrové procesory s tříúrovňovou hierarchií pamětí cache. Ověření správnosti implementace jsme provedli pomocí testů obsažených v simulátoru GEM5. Dále jsme simulovali běh vybraných benchmarků ze sad benchmarků PARSEC a SPLASH-2 a výsledky porovnali s během na reálném systému.

**Klíčová slova** MOESI protokol, cache koherence, cache hierarchie, GEM5

## **Abstract**

This thesis contains implementation of Shared Cache Hierarchy with cache coherency protocol MOESI in GEM5 simulator. This thesis contains short description of GEM5 simulator and its memory system, description of MOESI coherency protocol, description of implementation and connection between cache controllers. We simulated a system with two eight-core processors with three-level cache hierarchy. Implementation was tested with test embedded in GEM5 simulator. We ran selected benchmarks from PARSEC and SPLASH-2 suits and compared results with real system.

**Keywords** MOESI protocol, cache coherency, cache hierarchy, GEM5

# **Obsah**

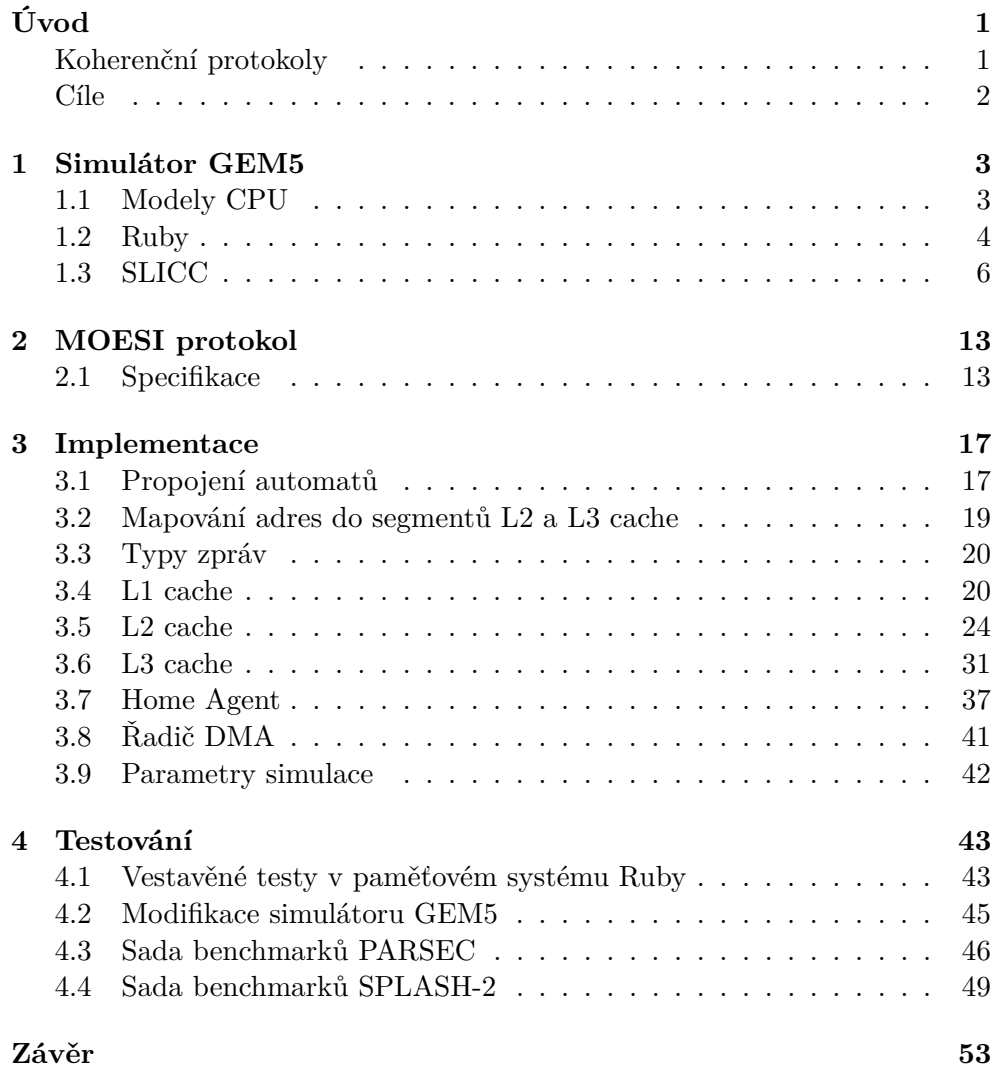

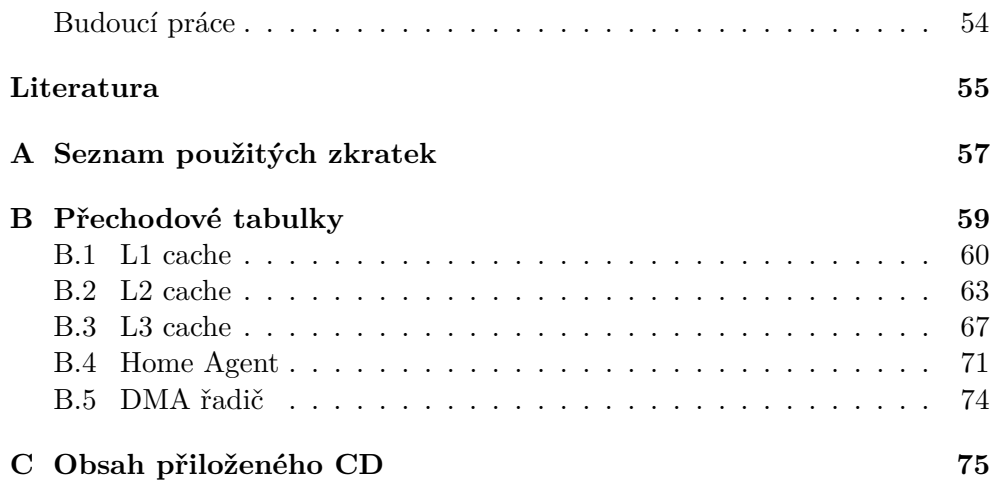

# **Seznam obrázků**

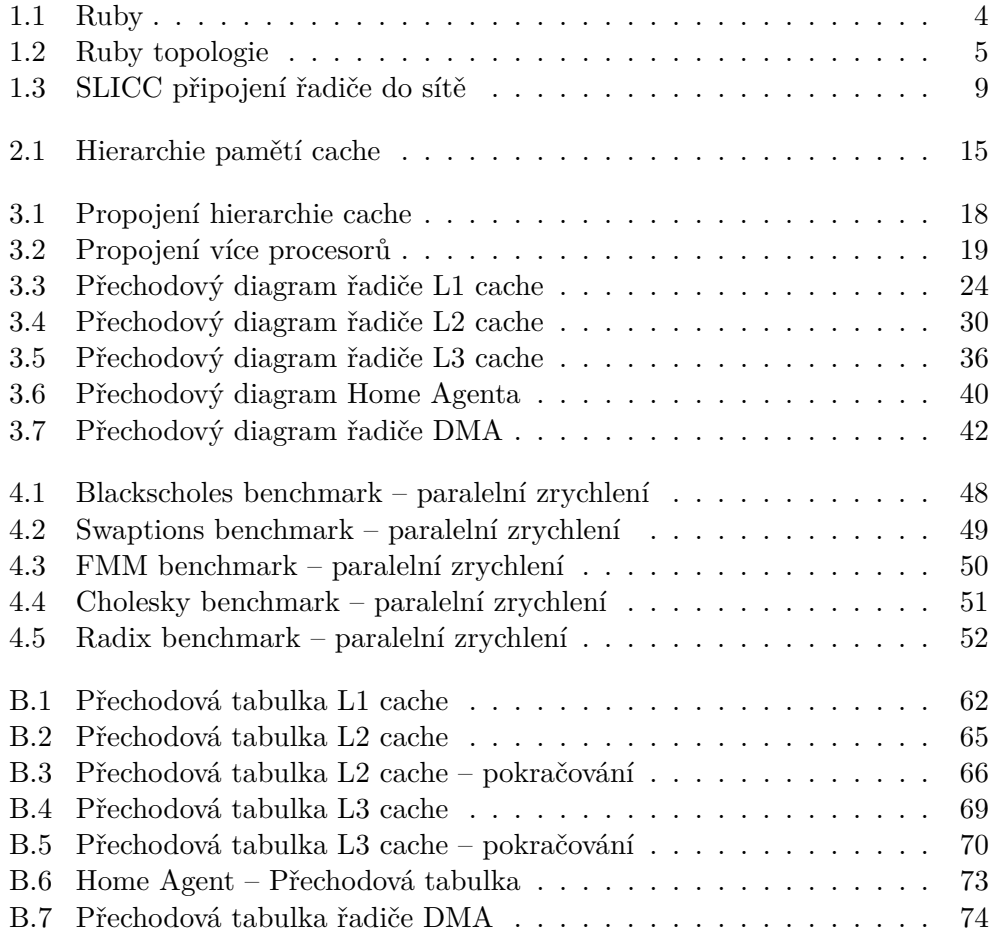

# **Seznam tabulek**

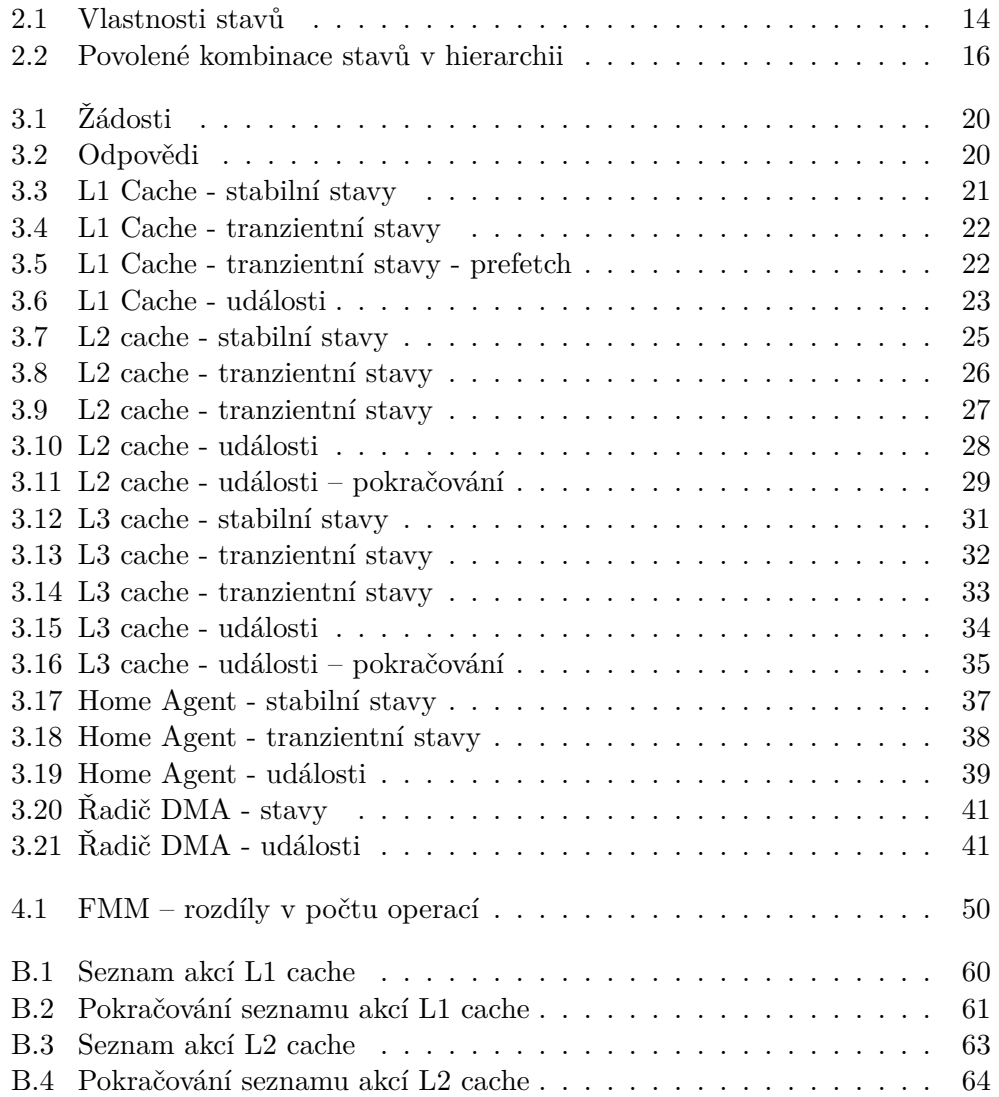

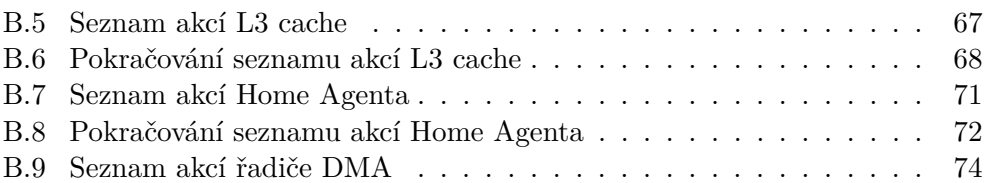

# **Úvod**

<span id="page-14-0"></span>Cílem této diplomové práce je implementovat hierarchii sdílených pamětí cache do simulátoru GEM5. Pro udržení koherence sdílených pamětí cache je implementován koherenční protokol MOESI s integrovanou adresářovou strukturou. První kapitola obsahuje popis simulátoru GEM5 se zaměřením na části potřebné pro implementaci koherenčního protokolu. V druhé kapitole je popsán MOESI protokol. Implementace je popsána ve třetí kapitole. V poslední kapitole je popsáno testování pomocí nástrojů v simulátoru GEM5 a pomocí sad benchmarků PARSEC a SPLASH-2. V příloze jsou uvedeny přechodové tabulky řadičů pamětí cache.

### <span id="page-14-1"></span>**Koherenční protokoly**

Koherenční protokoly zajišťují správný přístup ke sdílené paměti. Zajišťují, aby do každého datového bloku mohlo zapisovat pouze jedno jádro nebo aby datový blok mohlo číst více jader, ale nikoliv do něj zapisovat. Koherenční protokoly se dělí do dvou skupin. První skupinou jsou "update" protokoly, které jsou založené na write-through policy, rozesílají všechny zápisy všem ostatním jádrům. Jejich nevýhodou je velmi špatná škálovatelnost a v moderních architekturách se nepoužívají. Druhou skupinou jsou invalidační protokoly, které se dále dělí na:

- $\bullet$ "Snooping" protokoly neuchovávají informace o sdílení, komunikace probíhá mezi všemi paměťmi cache
- Protokoly založené na adresáři informace o sdílení se uchovává v adresáři, komunikace probíhá jen s uzly, které jsou v uvedeny v adresáři. Procesor navíc obsahuje řadič adresáře, který registruje rozmístění datových bloků z paměti připojené k čipu procesoru. Řadič tedy ví s kým musí komunikovat a nemusí zdržovat cache, které daný datový blok neobsahují. Toto řešení škáluje pro větší počet procesorů podstatně lépe

než snooping protokoly. V této práci je implementován protokol založený na adresáři.

Mezi nejznámější protokoly patří: MESI, MESIF a MOESI. MESI protokol byl používan v procesorech Intel do uvedení MESIF protokolu, který má navíc stav "Forward". Tento stav je speciální případ sdíleného stavu a označuje danou cache jako odesílatele odpovědi na požadavek.

MOESI protokol se používá v procesorech AMD. Tento protokol má navíc stav "Owned" (vlastník) a umožňuje přechod z modifikovaného stavu do sdíleného bez zápisu modifikovaných dat do paměti.

#### <span id="page-15-0"></span>**Cíle**

Cíle teto práce jsou:

- Implementace hierarchicky sdílené paměti cache s koherenčním protokolem MOESI do simulátoru GEM5.
- Funkční simulace dvou osmijádrových procesorů.
- Ověření implementace pomocí testů obsažených v simulátoru GEM5.
- Ověření a porovnání výkonu s reálným systémem pomocí sad benchmarků PARSEC a SPLASH-2.

## Kapitola **1**

### **Simulátor GEM5**

<span id="page-16-0"></span>Simulátor GEM5 [\[1\]](#page-68-1) je společný projekt vytvořený společnostmi ARM, AMD, Intel aj. Vznikl spojením projektu M5 system simulator (simulátor procesoru) a GEMS memory system simulator (simulátor paměťového systému).

Simulátor podporuje dva režimy simulace. V režimu *full system simulation* je možné spustit nemodifikovanou linuxovou distribuci a v ní spustit libovolnou aplikaci. Tento režim je značně pomalý. Druhý režim *syscall emulation* umožňuje spustit staticky slinkovaný program, kde systémová volání jsou emulována. Hlavní výhodou této metody je rychlost, protože není potřeba startovat operační systém. Tato metoda má hlavní nevýhodu v tom, že není dostupná implementace velkého množství systémových volání a tím je nemožné simulovat běh některých aplikací.

#### <span id="page-16-1"></span>**1.1 Modely CPU**

Simulátor GEM5 obsahuje tři modely procesoru:

- SimpleCPU simulace jednoduchého procesoru bez pipeline
- In $Order -$  simulace procesoru s pipeline, provádění instrukcí "in order" (instrukce jsou prováděny v daném pořadí, pokud data nejsou k dispozici v registrech, pozastaví se provádění všech instrukcí)
- O3CPU simulace procesoru s pipeline, provádění instrukcí "out of order" (instrukce jsou provedeny okamžitě po načtení dat do registrů procesoru, může docházet k přehazování instrukcí)

Model SimpleCPU poskytuje rychlou, ale méně přesnou simulaci a je tak vhodný například pro rychlý start operačního systému. Po startovací fázi simulace je možné model CPU přepnout na model "InOrder" nebo na "O3CPU". Všechny modely procesorů jsou nezávislé na instrukční sadě.

Simulátor GEM5 podporuje následující instrukční sady:

- Alpha
- ARM
- SPARC
- x86

Pro naše potřeby bude použita instrukční sada x86 a model procesoru "O3CPU".

### <span id="page-17-0"></span>**1.2 Ruby**

Ruby je paměťový systém simulátoru GEM5, který je velmi flexibilní, konfigurovatelný a umožňuje vytvořit vlastní koherenční protokol s libovolnou hierarchii cache pamětí.

Popis paměťového systému Ruby je převážně založen na [\[2\]](#page-68-2).

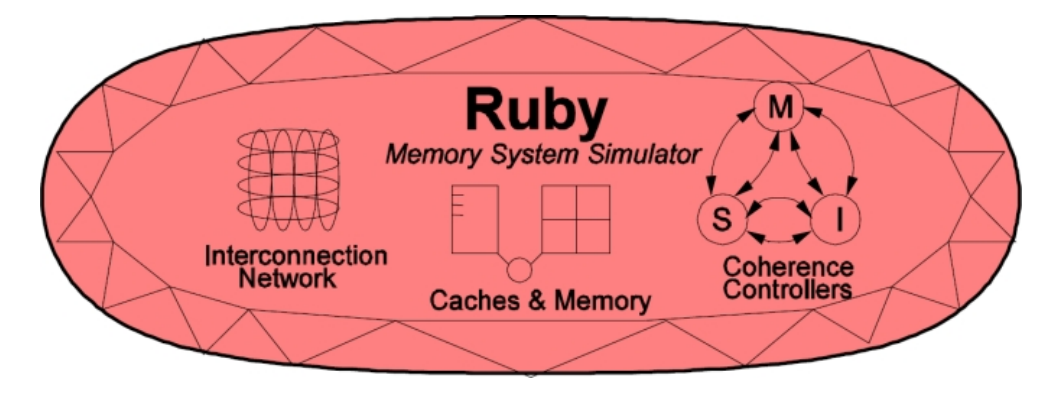

<span id="page-17-1"></span>Obrázek 1.1: Ruby paměťový model (zdroj: [\[3\]](#page-68-3))

Tento model se skládá z:

- propojovací sítě,
- sekvencerů,
- DMA řadičů,
- cache objektů,
- paměťového řadiče,
- SLICC a koherenčních protokolů.

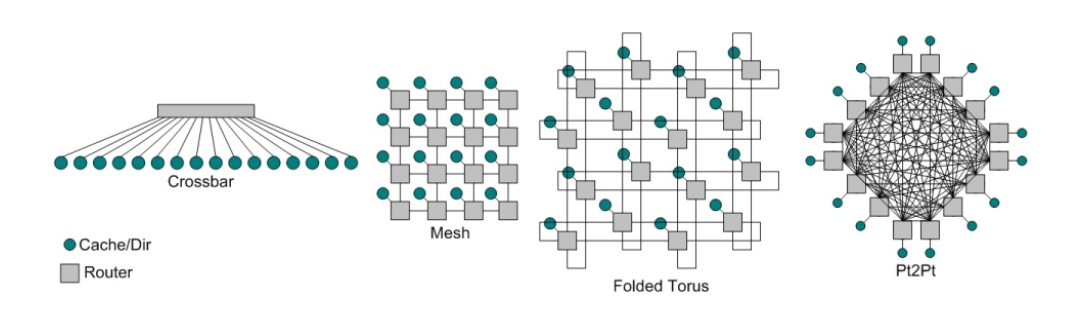

<span id="page-18-0"></span>Obrázek 1.2: Topologie v simulátoru GEM5 [\[3\]](#page-68-3)

#### **1.2.1 Propojovací sítě**

Propojovací sítě jsou specifikované v jazyce Python. Ruby obsahuje dva modely "Simple" a "Garnet". Síťový model Garnet umožňuje detailnější nastavení sítě a jejích aktivních prvků, jeho nevýhodou je pomalejší simulace.

Simulátor GEM5 obsahuje několik předpřipravených topologií, které jsou znázorněné na obrázku [1.2](#page-18-0) :

- Crossbar Každý řadič je spojen s ostatními řadiči pomocí jednoho switche. Tato topologie je výchozí.
- Mesh (mřížka) Počet routerů nebo switchů je roven počtu procesorů v systému. Každý aktivní prvek je připojen k jedné L1 cache, jedné L2 cache a k jednomu adresáři. Tato topologie vyžaduje aby se počet adresářů rovnal počtu procesorů.
- Point to point Každý řadič cache a adresáře je přímo připojen ke všem ostatním řadičům přímým spojením.
- Torus (toroid) Podobně jako mřížka s tím rozdílem že řádky a sloupce jsou realizovány pomocí kruhu.

Ruby rovněž umožňuje vytvořit vlastní topologii sítě a specifikovat několik parametrů sítě:

- latencem,
- váha používané při směrování,
- propustnost.

Pro naše účely bude dostačovat model Simple s výchozí topologií (Crossbar). Více informací o rozdílech mezi modely paměťového systému Ruby naleznete v dokumentaci simulátoru GEM5 [\[3\]](#page-68-3).

#### **1.2.2 Sekvencer**

Sekvencer je nejdůležitější částí paměťového systému Ruby. Spojuje jedno jádro procesoru s instrukční a datovou L1 cache pamětí. Každý požadavek na paměť musí projít přes sekvencer dvakrát – jednou sekvencer posílá žádost do L1 cache a podruhé při odpovědi L1 cache.

Hlavními úkoly sekvenceru jsou zpracování paměťových požadavků, alokace a kontrola prostředků (zajišťuje, aby nebyla překročena nastavená mez nevyřízených požadavků), přesvědčuje se, že atomické operace jsou správně obslouženy, kontroluje, zda koherenční protokol neuvázl, a předává odpovědi L1 cache jádru procesoru.

#### **1.2.3 Cache objekty a strategie nahrazení**

Cache objekty umožňují modelovat libovolnou paměť cache s omezeným stupněm asociativity. Každá instance modulu modeluje jednu paměťovou banku cache s nastavitelnou velikostí a stupněm asociativity. Paměť cache je reprezentována jako 2D paměťové pole.

V simulátoru GEM5 jsou dostupné dvě strategie výběru oběti Least Recently Used (LRU) a Pseudo Least Recently Used (Pseudo LRU). LRU ukládá informace o přístupu k datovému bloku a v případě nahrazení vybere datový blok, ke kterému nebylo nejdéle přistupováno. Pseudo LRU používá k výběru oběti binární strom – tato implementace je výrazně rychlejší, ale ne vždy vybere datový blok, ke kterému nebylo nejdéle přistupováno.

#### **1.2.4 Řadič hlavní paměti**

Řadič hlavní paměti modeluje jednokanálový řadič DDR pamětí. Umožňuje připojení libovolného počtu paměťových modulů a nastavení velkého množství parametrů. Je to jediný modul, který není implementován v jazyce SLICC, ale přímo v jazyce C++. Výchozí konfigurace modelu je paměť DDR-800. Více informací naleznete v [\[2\]](#page-68-2).

#### **1.2.5 DMA sekvencer**

DMA sekvencer obsluhuje DMA požadavky. Systém může obsahovat několik DMA zařízení, ale obsahuje pouze jeden DMA sekvencer. Některé simulace, zejména v režimu *syscall emulation*, nevyžadují funkční DMA. Řadič DMA je implementován v jazyce SLICC.

#### <span id="page-19-0"></span>**1.3 SLICC**

Zkratka SLICC znamená Specification Language for Implementing Cache Coherence (Jazyk pro implementaci cache koherence). Jedná se o jazyk, který je použit pro vytvoření koherenčního protokolu a je realizován jako stavový automat. SLICC umožňuje specifikovat tyto stavové automaty a pomocí vstupních a výstupních portů je připojit do propojovací sítě.

SLICC se přeloží do jazyka C++ a při kompilaci simulátoru GEM5 se potřebné soubory připojí do výsledného programu. SLICC také umožňuje vygenerovat přechodové tabulky ve formátu HTML. Generování přechodových tabulek se provádí spuštěním následujícího příkazu v podadresáři *util*.

```
python slicc -H ~/HTML ../src/mem/protocol/MOESI.slicc
```
Řadič cache paměti se skládá z těchto částí:

- konečného stavového automatu,
- koherenčních zpráv,
- message bufferů a síťových portů,
- MSHR (Miss Status Handling Registry),
- akcí.

#### **1.3.1 Konečný stavový automat**

Stavový automat v jazyce SLICC se skládá ze stavů, přechodů a událostí. Události jsou vyvolány klíčovým slovem *trigger* a způsobují přechody mezi jednotlivými stavy automatů.

Stavy jsou definovány pomocí klíčového slova *state\_declaration*. Při definici stavu se pomocí parametru *AccessPermission* určí přístupová oprávnění:

- Invalid datový blok není dostupný,
- Read\_Only datový blok je dostupný jen pro čtení,
- Read Write datový blok je dostupný pro čtení a zápis,
- Busy zaneprázdněn požadavek bude pozastaven.

Přechody jsou definované pomocí klíčového slova *transition*, neprázdné množiny vstupních stavů, neprázdné množiny událostí a výstupního stavu. Tělo přechodu obsahuje seznam akcí, které se mají provést, pokud nastane daná událost. Celý přechod je proveden atomicky.

Na následující ukázce přechodu je znázorněn přechod L1 cache ze stavu IM do stavu M, který se aktivuje událostí *Data*. Řadič L1 cache nejprve zapíše data do cache paměti, poté upozorní sekvencer, dealokuje TBE záznam (Transaction Buffer Entry viz. sekce [1.3.4\)](#page-23-0) a odebere příchozí zprávu ze vstupní fronty.

```
transition(IM, Data, M) {
   u_writeDataToCache;
   sx_store_hit;
   w_deallocateTBE;
   n_popResponseQueue;
}
```
#### **1.3.2 Koherenční zprávy**

Konečné automaty spolu komunikují pomocí zpráv. SLICC obsahuje tři typy zpráv:

- RubyRequest zprávy od jader procesoru,
- zprávy pro komunikaci mezi stavovými automaty,
	- **–** RequestMsg pro požadavky,
	- **–** ResponseMsg pro odpovědi.

Na následující ukázce zdrojového kódu je uveden příklad definice zprávy RequestMsg.

```
structure(RequestMsg, desc="...", interface="NetworkMessage") {
  Address Addr, desc="Physical address for this request";
  CoherenceRequestType Type, desc="Type of request (GetS, etc)";
 RubyAccessMode AccessMode, desc="user/supervisor access type";
 MachineID Requestor, desc="What component request";
 NetDest Destination, desc="What components receive the request,
  includes MachineType and num";
 MessageSizeType MessageSize, desc="size category of the message";
 DataBlock DataBlk, desc="Data for the cache line (if PUTX)";
 bool Dirty, default="false", desc="Dirty bit";
 PrefetchBit Prefetch, desc="Is this a prefetch request";
 MachineID OriginalRequestorMachId,
                         desc="What component initiate request";
```
}

Na ukázce zprávy výše vidíme:

- Address adresa datového bloku,
- CoherenceRequestType typ požadavku (GetM, GetS, PutS, PutM apod.),
- RubyAccessMode privilegovaný nebo neprivilegovaný přístup,
- MachineID ID automatu, který vyslal požadavek,
- NetDest množina adresátů implementována jako bitové pole, které obsahuje typ automatu a jeho číslo,
- MessageSizeType velikost zprávy podle toho jestli zpráva obsahuje data,
- DataBlock datový blok (u žádosti PUTM),
- Dirty bit zda se datový blok liší od obsahu paměti,
- PrefetchBit zda je požadavek vyslán prefetcherem.

#### **1.3.3 Message buffery a síťové porty**

Message buffer funguje jako fronta pro příchozí a odchozí zprávy.

```
MessageBuffer requestFromL1Cache, network="To",
virtual network="0", ordered="false", vnet type="request";
```
V předchozí ukázce kódu je vidět několik parametrů pro deklaraci Message bufferu. Prvním parametrem "requestFromL1Cache" je název message bufferu, dalším parametrem je "network". Tento parametr může nabývat pouze dvou hodnot, "To" pro odchozí zprávy a "From" pro příchozí zprávy. Následuje parametr "virtual network", který definuje identifikátor virtuální sítě. Další parametr "ordered" označuje zda příchozí zprávy mají být zpracovány v pořadí v jakém přišly. Poslední parametr "vnet type" je volitelný a označuje, jaký typ zpráv se posílá přes message buffer.

Síťové porty spojují řadiče vytvořené v jazyce SLICC s ostatními částmi Ruby propojovací sítě. Na obrázku [1.3](#page-22-0) je vidět příklad připojení řadiče do sítě.

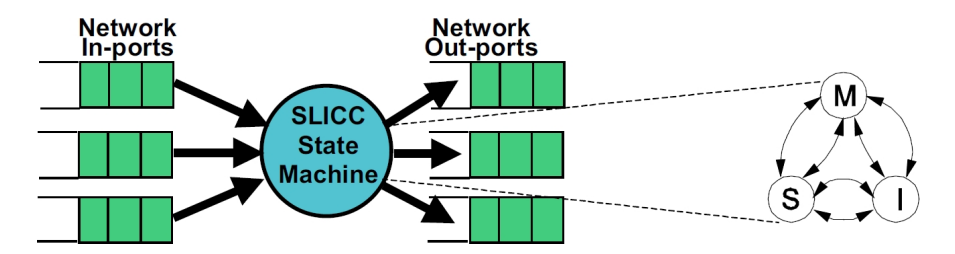

<span id="page-22-0"></span>Obrázek 1.3: SLICC: připojení řadiče do sítě (zdroj: [\[3\]](#page-68-3))

Na následující ukázce kódu je ukázka definice vstupního portu. První parametr určuje název portu, druhý typ přijímaných zpráv, další je název message bufferu a poslední parametr je "rank", který určuje pořadí při probouzení bufferů po pozastavení zpráv. Tomuto parametru je potřeba věnovat pozornost, protože nesprávným nastavením tohoto parametru může velmi snadno dojít k uváznutí celého systému a jeho příčina se odhaluje velmi těžko.

```
in_port(requestNetwork_in, RequestMsg, requestToL1Cache, rank = 1) {
    if(requestNetwork_in.isReady()) {
     peek(requestNetwork_in, RequestMsg, block_on="Addr") {
        Entry cache entry := getCacheEntry(in msg.Addr);
        TBE tbe := L1 TBEs[in msg.Addr];
        if (in_msg.Type == CoherenceRequestType:INV) {
          trigger(Event:Inv, in_msg.Addr, cache_entry, tbe);
        } else if (in_msg.Type == CoherenceRequestType:FWD_GETM) {
          trigger(Event:Fwd_GETM, in_msg.Addr, cache_entry, tbe);
        } else if (in_msg.Type == CoherenceRequestType:RECALL) {
          trigger(Event:Recall, in_msg.Addr, cache_entry, tbe);
        } else if (in_msg.Type == CoherenceRequestType:FWD_GETS) {
          trigger(Event:Fwd_GETS, in_msg.Addr, cache_entry, tbe);
        } else if (in_msg.Type == CoherenceRequestType:DOWNGRADE) {
          trigger(Event:Downgrade, in_msg.Addr, cache_entry, tbe);
        } else {
          error("Invalid forwarded request type");
        }
     }
   }
  }
```
Na předchozí ukázce dále vidíme přečtení zprávy pomocí funkce "peek", získání cache bloku a TBE záznamu (viz. sekce [1.3.4\)](#page-23-0). Dále vidíme roztřídění zpráv podle typu a následně vyvolání příslušné události pomocí funkce "trigger".

#### <span id="page-23-0"></span>**1.3.4 Miss Status Handling Registers**

MSHR jsou registry pro uchování informací o datovém bloku v tranzientním stavu. Obsahují adresu datového bloku, aktuální stav datového bloku v cache paměti, datový blok, příznak, zda jsou data modifikovaná, ID zařízení kam se mají poslat data, příznak, zda je požadavek vyvolán prefetcherem, a informace o počtu očekávaných potvrzení.

```
structure(TBE, desc="...") {
    Address Addr, desc="Physical Addr for this TBE";
    State TBEState, desc="Transient state";
   DataBlock DataBlk, desc="Buffer for the data block";
   bool Dirty, default="false", desc="data is dirty";
   MachineID Requestor, desc="Where to send data (FWD*)";
   bool isPrefetch, desc="Set if this was caused by a prefetch";
```
int pendingAcks, default="0", desc="number of pending acks";

Zkratka TBE použitá v předchozí ukázce znamená Transaction Buffer Entry a je to pouze jiný název pro MSHR registry. TBE záznamy jsou seskupené do TBE tabulky, jedná se o pole indexované podle adresy datového bloku.

TBE záznam je nutné alokovat při událostech, které vyžadují přechod do tranzientního stavu. TBE záznamy mohou být použity pro počítání očekávaných potvrzení, uchování identifikátoru cache, kam se mají poslat data nebo potvrzení. Při přechodu do stabilního stavu je nutné TBE záznam dealokovat.

#### **1.3.5 Akce**

}

Akce jsou postupně vyvolávány v průběhu přechodů a jsou definované klíčovým slovem "action". Akce jsou definované jako posloupnost operací, které určují, co se má s danou zprávou dělat.

```
action(a_issueRequest, "a", desc="Issue a request") {
   enqueue(requestNetwork_out, RequestMsg,
        latency=issue_latency) {
     out_msg.Address := address;
     out_msg.Type := CoherenceRequestType:GETX;
     out msg. Requestor := machineID;
     out_msg.Destination.add(map_Address_to_Directory(address));
     out_msg.MessageSize := MessageSizeType:Control;
  }
}
```
První argument obsahuje název akce, další obsahuje zkratku použitou v přechodových tabulkách a poslední argument obsahuje krátký popis akce.

Klíčové slovo "enqueue" je použito pro odeslání zprávy (out\_msg) na výstupní port, parametry určují, na který port se má zpráva poslat, jaký je její typ a doba, po které je možné danou zprávu přečíst. Pokud je povolena náhodnost doby čtení, je poslední parametr ignorován.

Pomocí akcí je možné také pozastavit nebo recyklovat zprávy. Tato funkce je velmi důležitá v případě, kdy se stavový automat nachází v tranzientním stavu a je potřeba příchozí požadavky pozastavit. Při zavolání funkce *stall\_and\_wait* se daná zpráva přesune z příchozího portu do postranní datové struktury, která je spojena s vstupním portem, tato zpráva již nebude znovu analyzována, dokud nebude explicitně probuzena funkcí *wakeUpBuffers* nebo *wakeUpAllBuffers*.

```
action(z_stallAndWaitMandatoryQueue, "\z",
   desc="recycle L1 request queue") {
     stall_and_wait(mandatoryQueue_in, address);
```
}

```
action(kd_wakeUpDependents, "kd", desc="wake-up dependents") {
    wakeUpBuffers(address);
}
```
# Kapitola **2**

## **MOESI protokol**

<span id="page-26-0"></span>V této kapitole si popíšeme MOESI protokol. Tento protokol slouží ke komunikaci mezi jádry procesoru, samotnými procesory a udržení koherence cache pamětí. Oproti klasickému MESI protokolu obsahuje navíc pátý stav "Owned" tedy vlastník daného datového bloku, díky tomuto stavu není nutné zapisovat data do paměti při přechodu z modifikovaného do sdíleného stavu. Při návrhu MOESI protokolu bylo čerpáno z [\[4\]](#page-68-4).

#### <span id="page-26-1"></span>**2.1 Specifikace**

MOESI protokol je zlepšení stávajícího MESI protokolu. Jeho tvůrci se snažili omezit množství zápisů do paměti, při přechodu z modifikovaného stavu do sdíleného stavu. Tímto způsobem je značně urychleno sdílení mezi jednotlivými jádry procesoru, protože latence mezi cache paměťmi je výrazně nižší než mezi cache pamětí a hlavní pamětí.

#### **2.1.1 Vlastnosti stavů**

- Nejdůležitější vlastností je, zda je daný datový blok modifikován nebo ne. Stav je modifikovaný, pokud datový blok obsahuje modifikovaná data, která ještě nebyla zapsána do paměti.
- Další důležitou vlastností je možnost zápisu do daného datového bloku.
- Exkluzivní stav je také důležitý, protože umožňuje vlastníkovi rychle zapsat a nemusí čekat na ověření, zda jiný řadič cache neobsahuje požadovaný datový blok v platném stavu.

Nyní si zde uvedeme základní stavy protokolu MOESI. Popis tranzientních stavů, které utvářejí celý automat je uveden v sekci [3.4.2.](#page-34-1)

• Invalid - neplatný stav znamená, že daný řadič nemá správná data pro daný datový blok. Tento stav je zároveň startovací.

- Shared sdílený stav znamená, že daný řadič má k dispozici platný datový blok, který může být sdílen s ostatními řadiči cache. To znamená, že daný blok je určen pouze ke čtení.
- Exclusive exkluzivní stav je přiřazen datovému bloku, který není sdílený s jinými řadiči cache. Datový blok je nemodifikovaný ale s možností tichého přechodu do modifikovaného stavu.
- Exclusively Shared datový blok je ve stavu Exclusive, ale je sdílený v nižší úrovni hierarchie cache. Tento stav je zaveden pro rychlé vyřízení požadavku na zápis, protože se nemusí komunikovat s cache vyšší úrovně.
- Owned vlastník, datový blok označený tímto stavem je modifikován a zároveň může být sdílen řadiči cache nižší úrovně. Díky tomuto stavu se značně urychluje přechod z modifikovaného stavu, protože se modifikovaný datový blok nemusí zapisovat do paměti.
- Modified modifikovaný stav, datový blok je modifikován a umožňuje čtení a zápis. Všechny ostatní řadiče cache jsou v neplatném stavu.

V tabulce [2.1](#page-27-0) je uveden přehled vlastností jednotlivých stavů MOESI protokolu. "Tichý" přechod znamená přechod do jiného stavu bez upozornění automatu vyšší úrovně.

<span id="page-27-0"></span>

|           | Modifikovaná   Unikátní |     | Zapisovatelná | "Tichý" přechod |
|-----------|-------------------------|-----|---------------|-----------------|
| Modified  | Ano                     | Ano | Ano           |                 |
| Owned     | Ano                     | Ano | Ano           |                 |
| Exclusive | Ne                      | Ano | Ano           | ΜS              |
| Shared    | Obojí                   | Ne  | Ne            |                 |
| Invalid   | Ne                      | Ne  | Ne            |                 |

Tabulka 2.1: Vlastnosti stavů

#### **2.1.2 Hierarchie sdílených pamětí cache**

Hlavním cílem této práce je vytvořit MOESI protokol optimalizovaný pro inkluzivní hierarchii cache pamětí uvedenou na obrázku [2.1.](#page-28-0) Sdílená L2 cache umožňuje rychlou výměnu datových bloků mezi procesory připojenými k dané L2 cache.

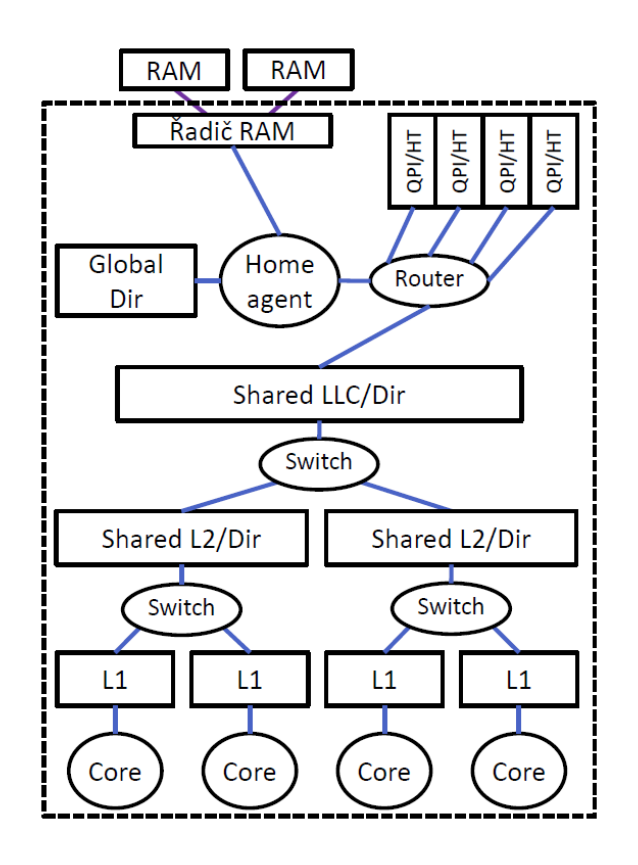

<span id="page-28-0"></span>Obrázek 2.1: Hierarchie pamětí cache pro čtyřjádrový procesor

Hierarchie komunikujících automatů:

- Home agent registruje v globálním adresáři stav a umístění kopií cache bloků z paměti připojené k tomuto procesoru. Tento automat předává požadavky čtení nebo zápisu řadiči paměti.
- Sdílená LLC registruje v přidruženém adresáři stav a umístění cache bloků na celém procesoru a může komunikovat s Home agenty na všech procesorech.
- Sdílená cache registruje v přidruženém adresáři stav a umístění cache v připojených cache nižší úrovně.
- L1 cache je rozdělena na instrukční a datovou část, které obsluhují požadavky příslušného jádra procesoru (Load, Store, Ifetch, Flush aj.)

V tabulce [2.2](#page-29-0) jsou znázorněné povolené kombinace stavů vyššího a nižšího automatu v hierarchii. V každé buňce tabulky je na prvním řádku uveden stav vyššího automatu, na dalším řádku je označení zda se datový blok může nacházet ve více cache nižší úrovně (značky  $\angle$  a  $\angle$  pro více cache nižší úrovně,

#### 2. MOESI PROTOKOL

značka ↓ označuje, že daný automat může být pouze jeden). Na posledním řádku každé buňky v tabulce je uveden stav, v jakém se může daný datový blok nacházet. Pokud je poslední řádek v buňce prázdný znamená to, že se daný datový blok nenachází v automatu nižší úrovně.

<span id="page-29-0"></span>

| $\overline{\text{Stav vyšší}}$ |                                  |                               | Stav nižší úrovně |                                           |                  |             |
|--------------------------------|----------------------------------|-------------------------------|-------------------|-------------------------------------------|------------------|-------------|
| úrovně                         | $\overline{S}$                   | ES                            | E                 | $\mathbf M$                               | $\left( \right)$ | I           |
| $\mathbf S$                    | $\overline{S}$<br>${\bf S}$<br>S |                               |                   |                                           |                  | S           |
| $\mathop{\hbox{\rm ES}}$       | S<br>S<br>S                      |                               |                   |                                           |                  |             |
| E                              |                                  | E<br>$\mathop{\hbox{\rm ES}}$ | E<br>E            | $\boldsymbol{\mathrm{E}}$<br>$\mathbf{M}$ | ${\bf E}$        | $\mathbf E$ |
| ∩                              | ∩<br>S<br>$\mathbf S$            |                               |                   |                                           |                  |             |
| $\mathbf M$                    |                                  |                               |                   | $\mathbf M$<br>М                          | $\mathbf M$      |             |

Tabulka 2.2: Povolené kombinace stavů v hierarchii

# Kapitola **3**

### **Implementace**

<span id="page-30-0"></span>V této kapitole si popíšeme implementaci MOESI protokolu pro hierarchii sdílených pamětí cache. Použité propojení automatů je v sekci [3.1,](#page-30-1) zprávy jsou popsány v sekci [3.3](#page-33-0) a mapování je popsáno v sekci [3.2.](#page-32-0) Implementace řadičů použitých v implementaci jsou popsány v následujících sekcích:

- L1 cache sekce  $3.4$
- L2 cache sekce  $3.5$
- L3 cache sekce  $3.6$
- Home Agent sekce  $3.7$
- Řadič $\rm DMA$  sekce [3.8](#page-54-0)

Parametry použité pro simulaci jsou uvedeny v sekci [3.9.](#page-55-0)

### <span id="page-30-1"></span>**3.1 Propojení automatů**

Propojení mezi jednotlivými řadiči cache je realizováno pomocí tří virtuálních sítí. Ve skutečném procesoru tyto sítě jsou také virtuální.

Propojení automatů je znázorněno na obrázku [3.1.](#page-31-0)

#### 3. Implementace

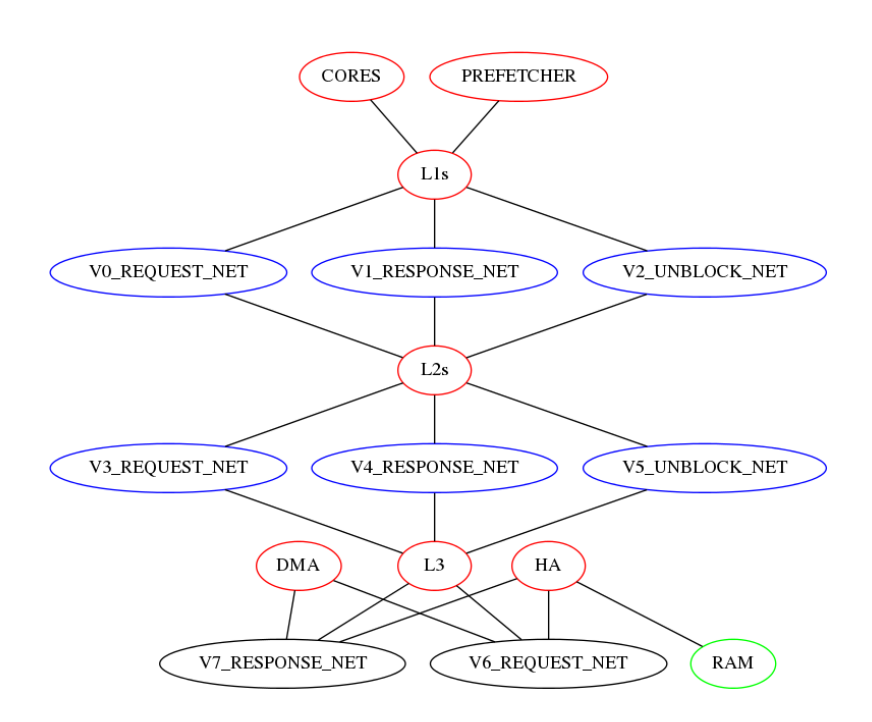

<span id="page-31-0"></span>Obrázek 3.1: Propojení hierarchie cache

Každá L1 cache je rozdělena na instrukční a datovou část, obě části jsou řízené jedním řadičem. Ke každé L1 cache je připojeno jádro procesoru a prefetcher. L1 cache je dále připojena k L2 cache pomocí virtuálních sítí 0, 1 a 2. L2 cache je připojena k L3 cache pomocí virtuálních sítí 3, 4 a 5.

- Síť pro požadavky (REQUEST\_NET) je použita pro posílání požadavků mezi dvěmi sousedními úrovněmi řadičů cache v rámci jednoho procesoru.
- Síť pro odpovědi (RESPONSE\_NET) je použita pro posílání odpovědí mezi dvěmi sousedními úrovněmi řadičů cache v rámci jednoho procesoru. Tato síť je použita pro zasílání potvrzení a dat.
- Síť pro odblokování (UNBLOCK\_NET) je použita pro posílání odblokovacích zpráv řadiči cache vyšší úrovně.

Pro propojení L3 cache a Home Agenta slouží další dvě virtuální sítě 6 a 7. Tyto sítě zároveň slouží k propojení více procesorů mezi sebou a slouží rovněž pro připojení DMA řadiče viz. obrázek [3.2.](#page-32-1)

- Síť pro požadvky V6\_REQUEST\_NET
- Síť pro odpovědi V7\_RESPONSE\_NET

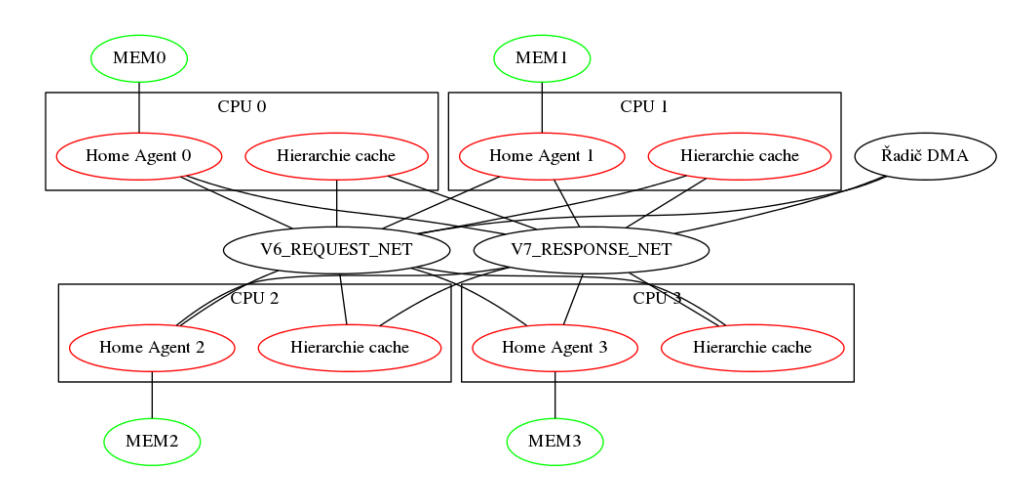

Na obrázku [3.2](#page-32-1) je znázorněno propojení čtyř procesorů a řadiče DMA operací pomocí virtuálních sítí 6 a 7.

<span id="page-32-1"></span>Obrázek 3.2: Propojení více procesorů

Simulace propojení více procesorů není přesná, protože zde není nastavena latence mezi procesory, která je výrazně vyšší než mezi jednotlivými řadiči pamětí cache. Pro správnou simulaci by bylo potřeba definovat vlastní topologii, kde bude nastavena latence každému portu nebo použít síťový model "Garnet".

### <span id="page-32-0"></span>**3.2 Mapování adres do segmentů L2 a L3 cache**

Každá L2 cache je rozdělena do dvou segmentů a každá L3 cache je rozdělena do osmi segmentů. Pro mapování adres do cache segmentů je využita funkce "mapAddressToRange". Na následující ukázce je znázorněno volání funkce pro mapování do L2 cache:

```
mapAddressToRange(address, MachineType:L2Cache,
       l2_select_low_bit, l2_select_num_bits, intToID(l2_index))
```
Tato funkce vyžaduje pět parametrů. První je adresa datového bloku, druhý je typ automatu, třetí je počet bitů použitých pro adresaci jednotlivých bytů v datovém bloku (v našem případě je velikost bloku 64B, tento parametr tedy bude 6). Čtvrtým parametrem je počet bitů, podle kterých se budou adresy rozdělovat mezi jednotlivé segmenty cache (v našem případě 1 bit pro L2 cache a 3 bity pro L3 cache). Posledním parametrem je index klastru, tedy index všech segmentů sdružených do jedné cache.

### <span id="page-33-0"></span>**3.3 Typy zpráv**

Žádosti používané v naší implementaci jsou uvedeny v následující tabulce [3.1.](#page-33-2)

<span id="page-33-2"></span>

| Typ              | Popis                                | Data      |
|------------------|--------------------------------------|-----------|
| <b>GETS</b>      | Získej data pro čtení                | Ne        |
| <b>GETM</b>      | Získej data pro zápis                | Ne        |
| <b>DOWNGRADE</b> | Přejdi do stavu S                    | Ne        |
| <b>INV</b>       | Zneplatni data (odpověď žadateli)    | Ne        |
| <b>RECALL</b>    | Zneplatni data (odpověď odesílateli) | <b>Ne</b> |
| <b>PUTM</b>      | Żádost o zneplatnění                 | Ano       |
| DMA READ         | DMA žádost o čtení                   | Ne        |
| DMA WRITE        | DMA žádost o zápis                   | Ano       |

Tabulka 3.1: Přehled žádostí

Odpovědi používané v naší implementaci jsou uvedeny v následující tabulce [3.2.](#page-33-3)

<span id="page-33-3"></span>

| Typ            | Popis                             | Data |
|----------------|-----------------------------------|------|
| MEMORY ACK     | Potvrzení z hlavní paměti         | Ne   |
| MEMORY DATA    | Data z hlavní paměti              | Ano  |
| <b>DATA</b>    | Data                              | Ano  |
| DATA DIR       | Data se seznamem sdílejících      | Ano  |
| DATA EXCLUSIVE | Exklusivní data (s právem zápisu) | Ano  |
| DATA UNBLOCK   | Data s odblokováním               | Ano  |
| ACK            | Potvrzení                         | Ne   |
| WB ACK         | Potvrzení zápisu                  | Ne   |
| <b>UNBLOCK</b> | Odblokování                       | Ne   |

Tabulka 3.2: Přehled odpovědí

#### <span id="page-33-1"></span>**3.4 L1 cache**

Každá L1 cache je rozdělena na instrukční a datovou část. Řadič L1 cache je připojen k instrukční a k datové cache paměti, dále je připojen k jádru procesoru (MandatoryQueue), prefetcheru (OptionalQueue) a k L2 cache.

Implementace řadiče L1 cache vychází z existujícího MESI protokolu. Zde bylo potřeba upravit chování automatu pro potřeby MOESI protokolu – doplnit stavy, přechody, události a akce spojené s přeposíláním dat mezi řadiči L1 cache apod.

#### **3.4.1 L1 cache – stabilní stavy**

L1 cache má čtyři stabilní stavy. Stav "Owned" zde není potřeba, protože adresář ve vyšší úrovni cache ví, že tato cache je vlastníkem daného datového bloku. Stabilní stavy jsou M, E, S, I a jejich popis je v tabulce [3.3](#page-34-0)

<span id="page-34-0"></span>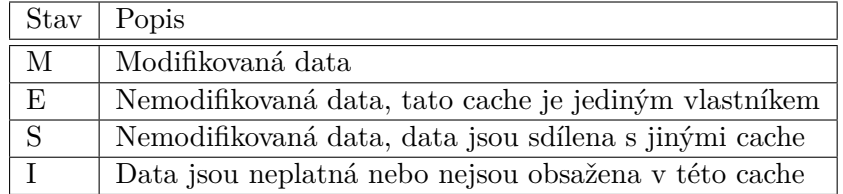

Tabulka 3.3: Popis stabilních stavů L1 cache

Autoři MESI protokolu používají navíc stav "Not Present" jako startovací. Je použit pouze při startu simulace a nikdy se do tohoto stavu nevrátí. Proto jsme se rozhodli tento stav sloučit se stavem "Invalid".

#### <span id="page-34-1"></span>**3.4.2 L1 cache – Tranzientní stavy**

Tranzientní stavy slouží pro zablokování automatu do okamžiku, než přijde odpověď na vyslaný požadavek. Popis tranzientních stavů je v tabulce [3.4.](#page-35-0)

#### <span id="page-35-0"></span>3. Implementace

| Stav       | Popis                                           |
|------------|-------------------------------------------------|
| <b>IS</b>  | Neplatná data, odeslán požadavek GETS do L2     |
|            | cache                                           |
| <b>ISD</b> | Neplatná data, odeslán požadavek GETS do L2     |
|            | cache, přišel požadavek Downgrade před daty     |
| IM         | Neplatná data, odeslán požadavek GETM do L2     |
|            | cache                                           |
| <b>IIM</b> | Odeslán požadavek GETM, přišla odpověď          |
|            | DATA_DIR, čeká na potvrzení od sdílejících L1   |
|            | cache                                           |
| <b>SM</b>  | Přechod ze sdíleného do modifikovaného stavu,   |
|            | odeslán požadavek GETM, čeká na odpověď         |
| <b>SSM</b> | Přišla odpověď DATA DIR, čeká na potvrzení      |
|            | od sdílejících L1 cache                         |
| IS I       | Neplatná data, odeslán požadavek GETS do L2     |
|            | cache, přišla žádost o zneplatnění (Inv/Recall) |
| MI         | Odeslán požadavek PUTM, čeká na potvrzení       |
|            | o zápisu                                        |
| SI         | Odeslán požadavek PUTS, čeká na potvrzení       |
| $SI$ F     | Flush - vyslání žádosti PUTS do L2, čeká na     |
|            | ACK                                             |
| MI F       | Flush - vyslání žádosti PUTM do L2, čeká na     |
|            | WBACK                                           |

Tabulka 3.4: Popis tranzientních stavů L1 cache

V tabulce [3.5](#page-35-1) jsou popsány tranzientní stavy spojené s prefetcherem.

<span id="page-35-1"></span>

| Stav     | Popis                                         |
|----------|-----------------------------------------------|
| PF IS    | Neplatná data, odeslán požadavek GETS do L2   |
|          | cache                                         |
| PF ISD   | Neplatná data, odeslán požadavek GETS do L2   |
|          | cache, přišla žádost DOWNGRADE                |
| PF IM    | Neplatná data, odeslán požadavek GETM do L2   |
|          | cache                                         |
| PF IIM   | Odeslán požadavek GETM, přišla odpověď        |
|          | DATA DIR, čeká na potvrzení od sdílejících L1 |
|          | cache                                         |
| PF IS I  | Neplatná data, odeslán požadavek GETS do L2   |
|          | cache, přišla žádost o invalidaci (Inv)       |
| PF ISR I | Neplatná data, odeslán požadavek GETS do L2   |
|          | cache, přišla žádost o zneplatnění (Recall)   |

Tabulka 3.5: Popis tranzientních stavů L1 cache - prefetch
#### **3.4.3 L1 cache – události**

Události, které mohou nastat v L1 cache, jsou popsané v tabulce [3.6.](#page-36-0) Zdrojem událostí může být: jádro procesoru, prefetcher, L2 cache, jiná L1 cache nebo vlastní řadič.

<span id="page-36-0"></span>

| Událost           | Iniciátor               | Popis                                |  |
|-------------------|-------------------------|--------------------------------------|--|
| Load              | $\overline{\text{CPU}}$ | Žádost o čtení z datové cache        |  |
| Ifetch            | <b>CPU</b>              | Žádost o čtení z instrukční cache    |  |
| Store             | $\overline{\text{CPU}}$ | Žádost o zápis                       |  |
| Flush             | <b>CPU</b>              | Žádost o uvolnění cache              |  |
| Inv               | L <sub>2</sub> Cache    | Žádost o zneplatnění z jiné L1 Cache |  |
| Recall            | L <sub>2</sub> Cache    | Žádost o zneplatnění z L2 Cache      |  |
| Downgrade         | L <sub>2</sub> Cache    | Žádost o přechod do stavu S          |  |
| L1_Replacement    | L1 Cache                | Uvolnění místa v cache               |  |
| PF_L1_Replacement | L1 Cache                | Uvolnění místa v cache pro prefetch  |  |
| Fwd GETM          | $\overline{L2}$ Cache   | Žádost o přeposlání dat pro zápis    |  |
|                   |                         | jiné L1 Cache, přechod do neplat-    |  |
|                   |                         | ného stavu                           |  |
| Fwd_GETS          | L <sub>2</sub> Cache    | Žádost o přeposlání dat pro čtení    |  |
|                   |                         | jiné L1 Cache, přechod do sdíleného  |  |
|                   |                         | stavu                                |  |
| Data              | $L2$ Cache              | Data pro procesor                    |  |
| Data Exclusive    | $L2$ Cache              | Exkluzivní data pro procesor         |  |
| $Data_Unblock$    | $\overline{L2}$ Cache   | Data pro procesor, odešli Unblock    |  |
|                   |                         | do L <sub>2</sub> Cache              |  |
| DataDir           | L <sub>2</sub> Cache    | Data s adresářem                     |  |
| Data all acks     | L <sub>2</sub> Cache    | Data pro procesor, se všemi potvr-   |  |
|                   |                         | zeními                               |  |
| Ack               | $L1/L2$ Cache           | Potvrzení                            |  |
| Ack all           | $L1/L2$ Cache           | Všechna potvrzení                    |  |
| WB Ack            | $L2$ Cache              | Potvrzení o zápisu dat do L2 Cache   |  |
| PF Load           | Prefetcher              | Žádost o přednačtení dat do datové   |  |
|                   |                         | L1 Cache                             |  |
| PF Ifetch         | Prefetcher              | Žádost o přednačtení dat do in-      |  |
|                   |                         | strukční L1 Cache                    |  |
| PF_Store          | Prefetcher              | Žádost o přednačtení dat do datové   |  |
|                   |                         | L1 Cache pro zápis                   |  |

Tabulka 3.6: L1 Cache – popis událostí

#### **3.4.4 L1 cache – řadič**

Na obrázku [3.3](#page-37-0) je znázorněn přechodový diagram řadiče L1 cache bez stavů potřebných pro obsluhu požadavků prefetcheru, kompletní obrázek lze nalézt v příloze nebo na přiloženém CD.

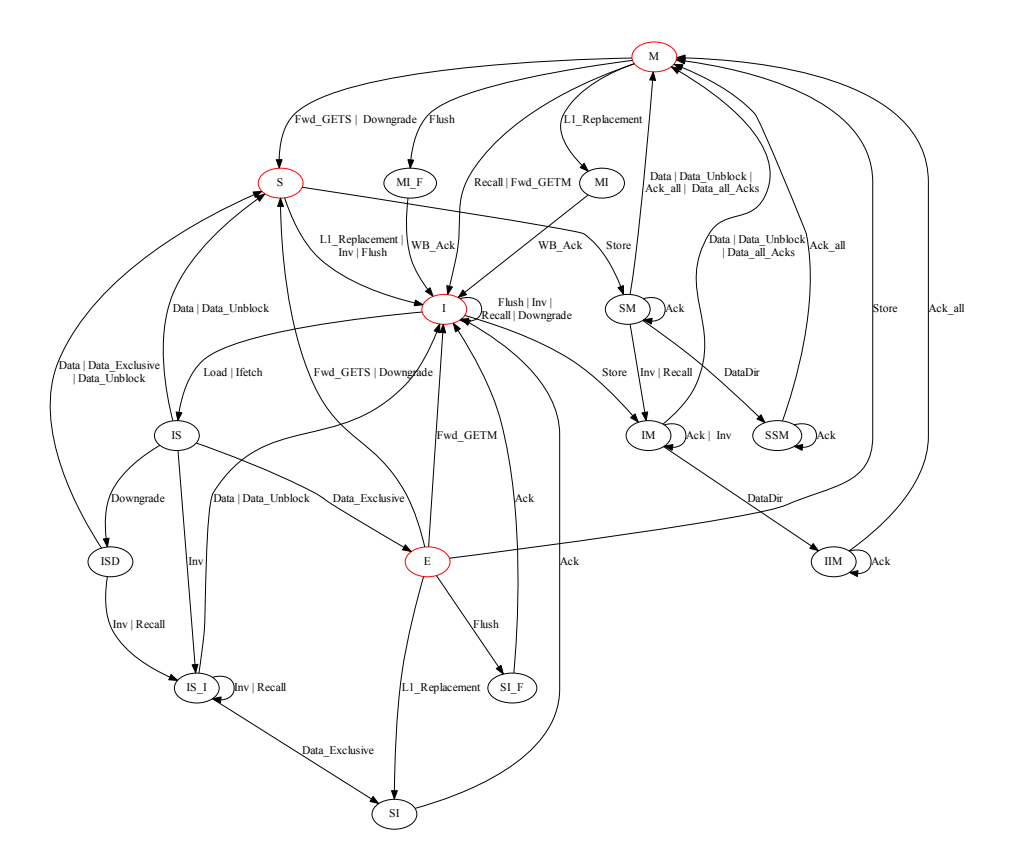

<span id="page-37-0"></span>Obrázek 3.3: Přechodový diagram řadiče L1 cache, stabilní stavy jsou vyznačeny červeně

## **3.5 L2 cache**

L2 cache je sdílena dvěma L1 cache a je rozdělena do dvou segmentů. Řadič L2 cache obsahuje integrovaný adresář, který registruje řadiče L1 cache, které jsou připojeny ke konkrétní L2 cache.

#### **3.5.1 L2 cache – propojení**

L2 cache je připojena k virtuálním sítím 0, 1, 2 které spojují L2 cache s L1 cache. L2 cache je dále připojena pomocí virtuálních sítí 3, 4, 5 k L3 cache.

#### **3.5.2 L2 cache – stabilní stavy**

L2 cache má šest stabilních stavů. Oproti klasickému MESI protokolu přibyly navíc stavy O a ES. Stav O (Owned) umožňuje sdílení modifikovaného datového bloku cache paměťmi nižší úrovně, aniž by se data zapisovala do hlavní paměti. Stav ES (Exclusively Shared) umožňuje sdílení datového bloku v nižších úrovních cache, přičemž L2 cache si zachová exkluzivitu, to znamená, že pokud některý procesor pod L2 cache zažádá o zápis do daného datového bloku, L2 cache může tiše přejít do modifikovaného stavu.

Stabilní stavy jsou popsány v tabulce [3.7](#page-38-0)

<span id="page-38-0"></span>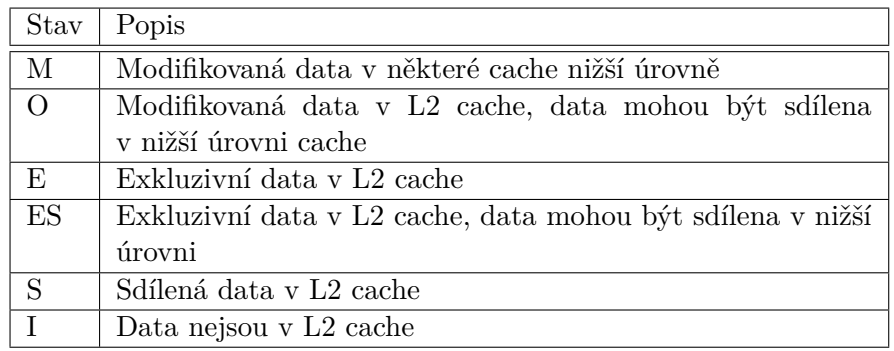

Tabulka 3.7: Popis stabilních stavů L2 cache

#### **3.5.3 L2 cache – tranzientní stavy**

Popis tranzientních stavů řadiče L2 cache je uveden v tabulkách [3.8](#page-39-0) a [3.9.](#page-40-0)

#### 3. Implementace

<span id="page-39-0"></span>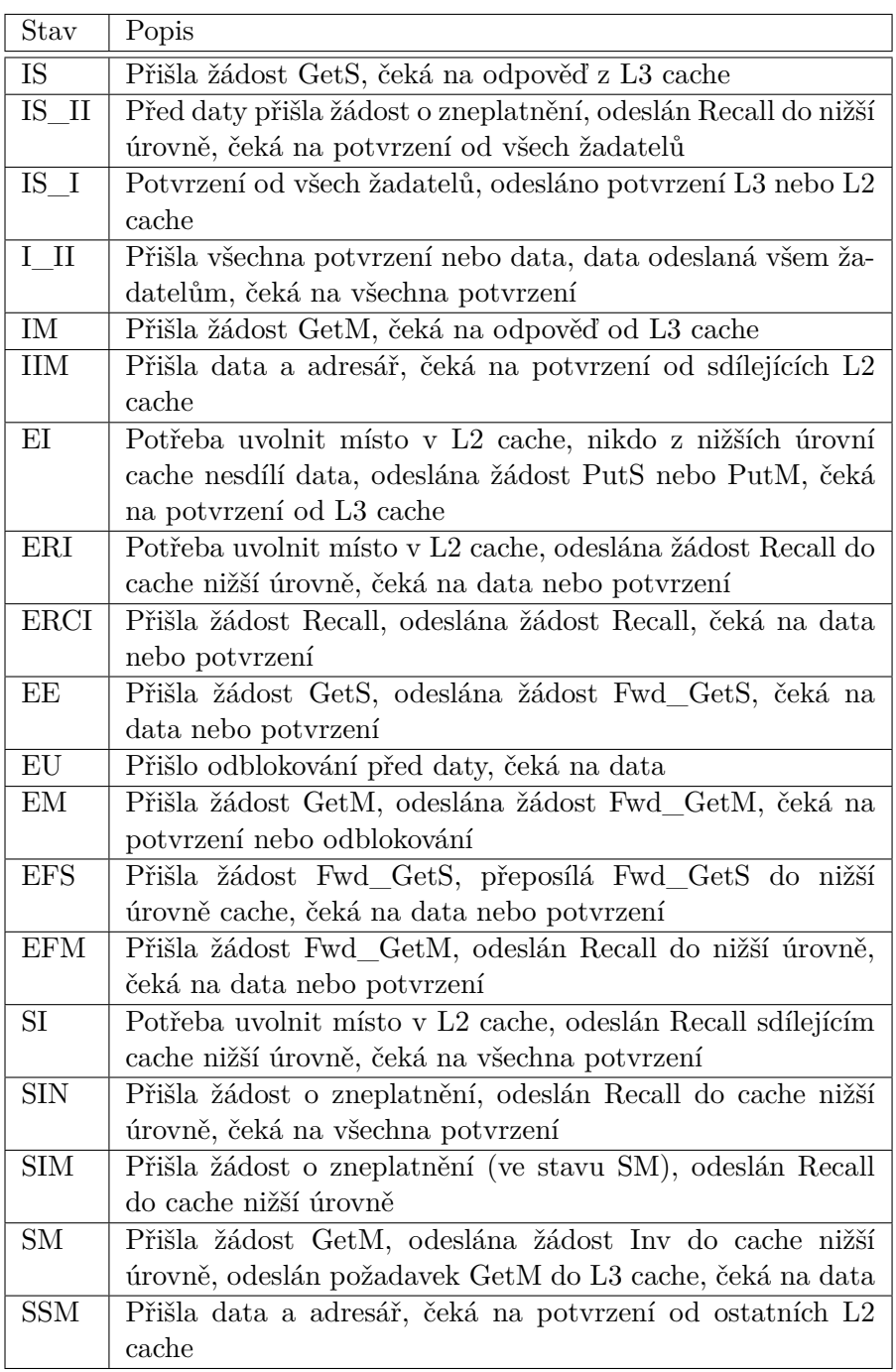

Tabulka 3.8: Popis tranzientních stavů L2 cache

<span id="page-40-0"></span>

| Stav        | Popis                                                       |
|-------------|-------------------------------------------------------------|
| ORCI        | Přišla žádost Recall, odeslán Recall do nižší úrovně cache, |
|             | čeká na potvrzení od sdílejících z nižší úrovně             |
| ORI         | Potřeba uvolnit místo v L2 cache, odeslán Recal do nižší    |
|             | úrovně, čeká na potvrzení od sdílejících z nižší úrovně     |
| OFM         | Přišla žádost Fwd GetM, odeslán Recall do nižší úrovně,     |
|             | čeká na potvrzení z nižší úrovně                            |
| MM          | Přišla žádost GetM, odeslána žádost Fwd_GetM nebo ode-      |
|             | slána data, čeká na odblokování                             |
| MO          | Přišla žádost GetS, odeslána žádost Fwd_GetS, čeká na       |
|             | data                                                        |
| <b>MRCI</b> | Přišla žádost Recall, odeslán Recall, čeká na data z nižší  |
|             | úrovně                                                      |
| MRI         | Potřeba uvolnit místo v L2 cache, odeslán Recall do nižší   |
|             | úrovně, čeká na data                                        |
| MI          | Odeslána žádost PutM, čeká na potvrzení o zápisu od L3      |
|             | cache                                                       |
| <b>MFS</b>  | Přišla žádost Fwd_GetS, přeposlána žádost Fwd_GetS,         |
|             | čeká na data                                                |
| <b>MFM</b>  | Přišla žádost Fwd_GetM, odeslán Recall, čeká na data        |
| MS          | Přišla žádost Downgrade, přeposlána žádost Downgrade,       |
|             | čeká na data z L1 cache                                     |

Tabulka 3.9: Popis tranzientních stavů L2 cache

#### **3.5.4 L2 cache – události**

Události v L2 cache jsou popsány v tabulkách [3.10](#page-41-0) a [3.11.](#page-42-0) Události "Ack" a "Ack3" se liší tím, ze které virtuální sítě přicházejí. "Ack" přichází z L1 cache a Ack3 přichází z L2 nebo L3 cache. Události s příponou " $\text{NS}$ " označují, že datový blok není platný v žádné z připojených L1 cache.

#### 3. Implementace

<span id="page-41-0"></span>

| Stav                                         | Iniciátor  | Popis                                                       |
|----------------------------------------------|------------|-------------------------------------------------------------|
| GetS                                         | L1 cache   | Žádost o data ke čtení                                      |
| GetSE                                        | $L1$ cache | $\overline{2}$ ádost<br>data<br>ke čtení,<br>$\overline{O}$ |
|                                              |            | v žádné z cache nižší úrovně                                |
|                                              |            | není daný datový blok                                       |
| $\overline{\text{GetM}}$                     | $L1$ cache | Žádost o data pro zápis                                     |
| GetM NS                                      | $L1$ cache | Žádost<br>o data<br>pro<br>zápis,                           |
|                                              |            | v žádné z cache nižší úrovně                                |
|                                              |            | není daný datový blok                                       |
| Downgrade                                    | $L3$ cache | Přechod do stavu S                                          |
| Downgrade_NS                                 | $L3$ cache | Přechod do stavu S, v žádné                                 |
|                                              |            | z cache nižší úrovně není daný                              |
|                                              |            | datový blok                                                 |
| Fwd GetS                                     | $L3$ cache | Žádost o přeposlání dat jiné                                |
|                                              |            | L2 cache pro čtení                                          |
| Fwd GetS NS                                  | $L3$ cache | Žádost o přeposlání dat jiné                                |
|                                              |            | L2 cache, v žádné z cache nižší                             |
|                                              |            | úrovně není daný datový blok                                |
| $\mbox{Fwd}$ $\mbox{Get}\overline{\mbox{M}}$ | $L3$ cache | Žádost o přeposlání dat jiné                                |
|                                              |            | L2 cache pro zápis                                          |
| Fwd GetM NS                                  | $L3$ cache | Žádost o přeposlání dat jiné                                |
|                                              |            | L2 cache pro zápis, v žádné                                 |
|                                              |            | z cache nižší úrovně není daný                              |
|                                              |            | datový blok                                                 |
| PutM                                         | L1 cache   | Žádost o zápis dat do paměti                                |
| PutMD                                        | L1 cache   | Totéž jako PutM, ale data se                                |
|                                              |            | nezapisují, protože nemusejí                                |
|                                              |            | být aktuální                                                |
| Replacement                                  | $L2$ cache | Nahrazení datového bloku                                    |
| ReplacementNS                                | $L2$ cache | Nahrazení datového bloku, ni-                               |
|                                              |            | kdo nesdílí                                                 |
| ReplacementNS Dirty                          | $L2$ cache | Nahrazení datového bloku,                                   |
|                                              |            | nikdo nesdílí, modifikovaná                                 |
|                                              |            | data                                                        |

Tabulka 3.10: Popis událostí L2 cache

<span id="page-42-0"></span>

| Stav              | Iniciátor            | Popis                         |  |  |
|-------------------|----------------------|-------------------------------|--|--|
| Data              | $L1 / L2$ cache      | Data z L1 nebo L2 cache       |  |  |
| DataDir           | $L3$ cache           | Data a adresář z L3 cache     |  |  |
| Data Exclusive    | $L3$ cache           | Exkluzivní data z L3 cache    |  |  |
| Data all acks     | L <sub>3</sub> cache | Data z L3 cache, všechna po-  |  |  |
|                   |                      | tyrzení                       |  |  |
| Data Unblock      | $L2$ cache           | Data a odblokování z L2 cache |  |  |
| WBAck             | $L3$ cache           | Potvrzení o zápisu            |  |  |
| Ack3              | $L2 / L3$ cache      | Potvrzení                     |  |  |
| Ack3 All          | L2 $/$ L3 cache      | Všechna potvrzení             |  |  |
| Ack               | L1 cache             | Potvrzení                     |  |  |
| Ack All           | L1 cache             | Všechna potvrzení             |  |  |
| Unblock           | L1 cache             | Odblokování                   |  |  |
| Exclusive_Unblock | L1 cache             | Odblokování                   |  |  |
| Inv               | $L3$ cache           | Invalidace z L3 cache         |  |  |
| Inv NS            | L <sub>3</sub> cache | Invalidace z L3 cache, nikdo  |  |  |
|                   |                      | nesdílí                       |  |  |
| Recall            | L3 cache             | Zneplatnění z L3 cache        |  |  |
| RecallNS          | L3 cache             | Zneplatnění z L3 cache, nikdo |  |  |
|                   |                      | nesdílí                       |  |  |

Tabulka 3.11: Popis událostí L2 cache – pokračování

## **3.5.5 L2 cache – řadič**

Přechodový diagram řadiče L2 cache je znázorněn na obrázku [3.4.](#page-43-0) Diagram se rovněž nachází na přiloženém CD.

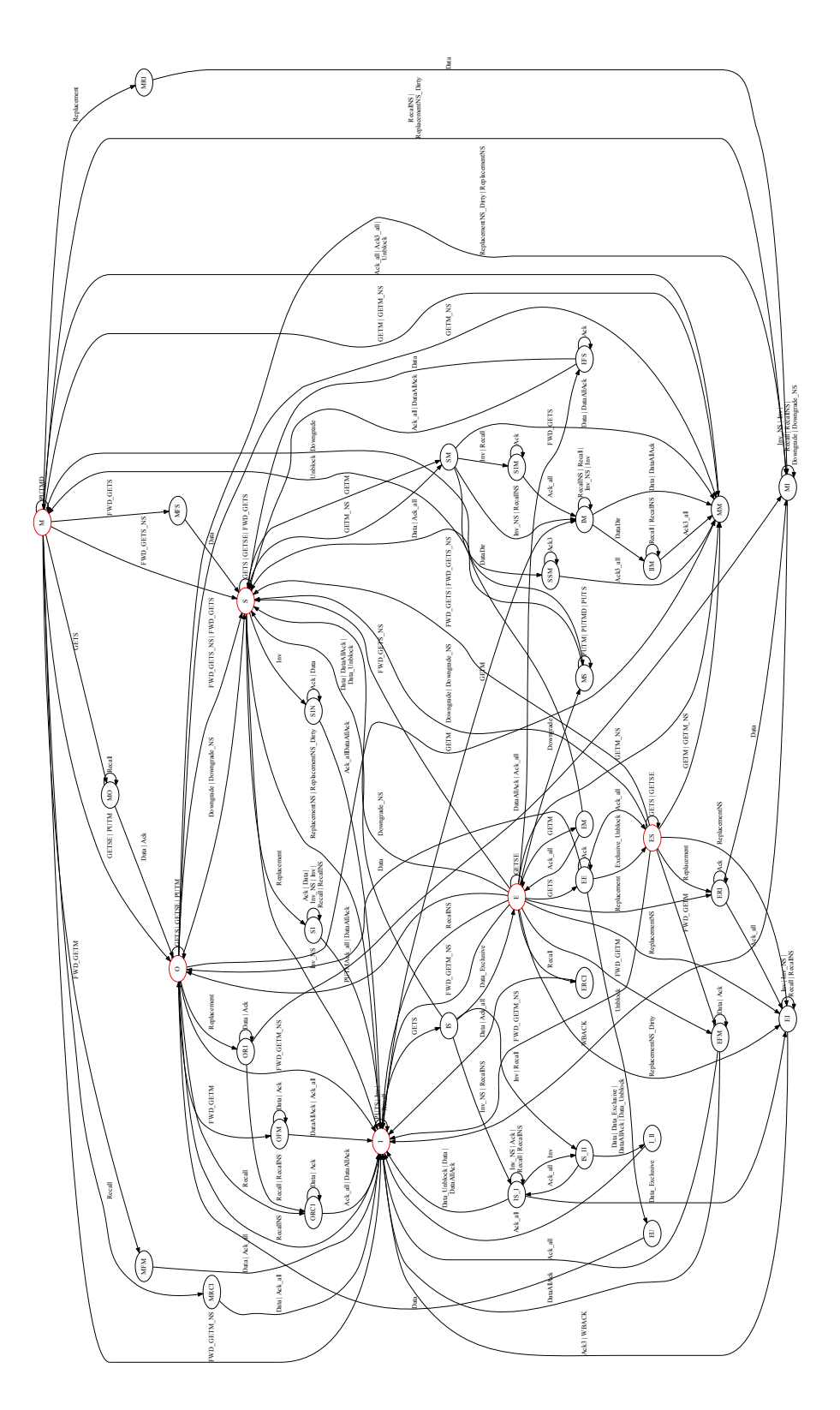

<span id="page-43-0"></span>Obrázek 3.4: Přechodový diagram řadiče L2 cache

#### **3.6 L3 cache**

L3 cache je sdílena všemi L2 cache v rámci jednoho čipu. L3 cache je také segmentovaná a počet segmentů se odvíjí od počtu jader daného procesoru. L3 cache rovněž obsahuje vestavěný adresář, který registruje všechny řadiče L2 cache na čipu s platnou kopií daného datového bloku.

#### **3.6.1 L3 cache – propojení**

L3 cache je připojena k virtuálním sítím 6 a 7, které spojují L3 cache, Home Agenty a řadiče DMA. L3 cache je dále připojena pomocí virtuálních sítí 3, 4, 5 k L2 cache.

#### **3.6.2 L3 cache – stabilní stavy**

L3 cache má šest stabilních stavů. Oproti klasickému MESI protokolu přibyly navíc stavy O a ES. Stav O (Owned) umožňuje sdílení modifikovaného datového bloku cache paměťmi nižší úrovně, aniž by se data zapisovala do hlavní paměti. Stav ES (Exclusively Shared) umožňuje sdílení datového bloku v nižších úrovních cache, přičemž L3 cache si zachová exkluzivitu, to znamená, že pokud některý procesor pod L3 cache zažádá o zápis do daného datového bloku, L3 cache může tiše přejít do modifikovaného stavu.

Stabilní stavy jsou popsány v tabulce [3.12](#page-44-0)

<span id="page-44-0"></span>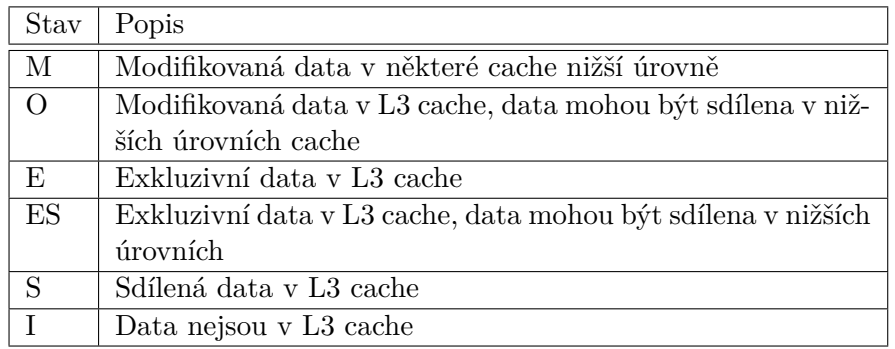

Tabulka 3.12: Popis stabilních stavů L3 cache

#### **3.6.3 L3 cache – tranzientní stavy**

Tranzientní stavy jsou uvedeny v tabulkách [3.13](#page-45-0) a [3.14.](#page-46-0) Ve stavu IS je možné přijímat další požadavky GetS. Žadatelé se zaznamenávají do TBE záznamu a po obdržení dat z paměti se data odešlou všem žadatelům najednou.

#### 3. Implementace

<span id="page-45-0"></span>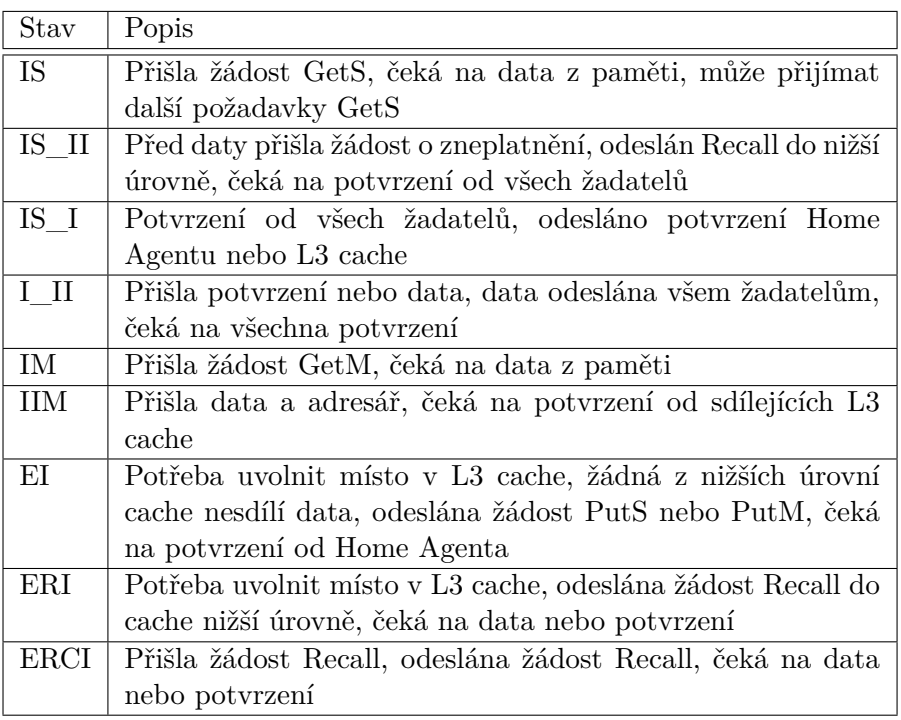

Tabulka 3.13: Popis tranzientních stavů L3 cache

<span id="page-46-0"></span>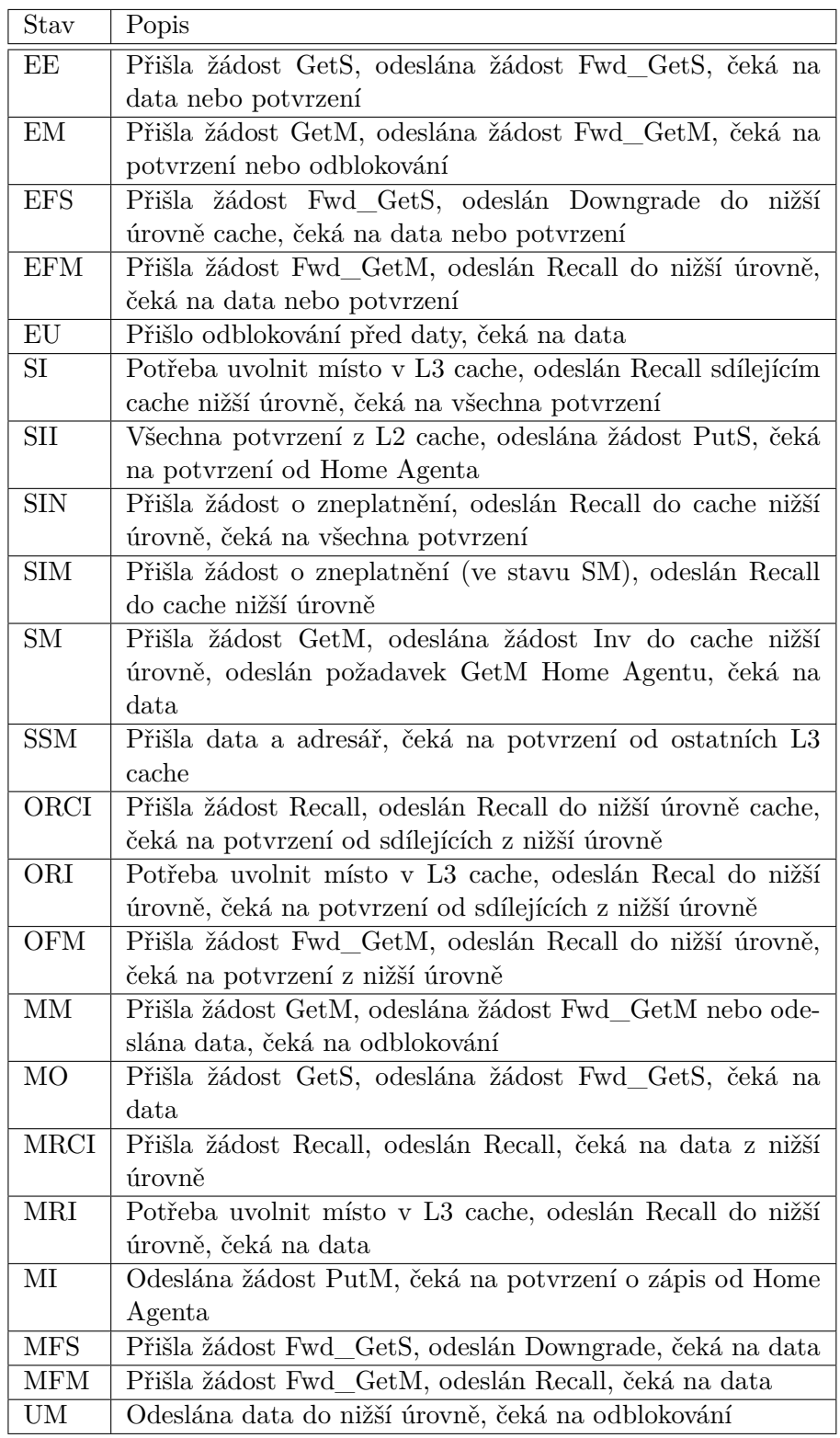

Tabulka 3.14: Popis tranzientních stavů L3 cache

#### **3.6.4 L3 cache – události**

Události v L3 cache jsou popsány v tabulkách [3.15](#page-47-0) a [3.16.](#page-48-0) Události s příponou "\_NS" označují, že datový blok není platný v žádné z připojených L2 cache.

<span id="page-47-0"></span>

| Stav                | Iniciátor  | Popis                         |  |
|---------------------|------------|-------------------------------|--|
| GetS                | $L2$ cache | Žádost o data ke čtení        |  |
| GetSE               | $L2$ cache | Žádost o data ke čtení, data  |  |
|                     |            | nejsou v žádné L2 cache na    |  |
|                     |            | čipu                          |  |
| GetM                | $L2$ cache | Zádost o data pro zápis       |  |
| GetM NS             | $L2$ cache | Žádost o data pro zápis, data |  |
|                     |            | nejsou v žádné L2 cache na    |  |
|                     |            | čipu                          |  |
| Fwd GetS            | Home Agent | Žádost o přeposlání dat pro   |  |
|                     |            | čtení jinému procesoru        |  |
| Fwd GetS NS         | Home Agent | Žádost o přeposlání dat pro   |  |
|                     |            | čtení jinému procesoru, data  |  |
|                     |            | nejsou v žádné $L2$ cache na  |  |
|                     |            | čipu                          |  |
| Fwd GetM            | Home Agent | Žádost o přeposlání dat pro   |  |
|                     |            | zápis jinému procesoru        |  |
| Fwd GetM NS         | Home Agent | Žádost o přeposlání dat pro   |  |
|                     |            | zápis jinému procesoru        |  |
| PutM                | $L2$ cache | Žádost o zápis dat do paměti  |  |
| PutMD               | $L2$ cache | Totéž jako PutM, data se ale  |  |
|                     |            | nezapisují protože nejsou ak- |  |
|                     |            | tuální                        |  |
| Replacement         | $L3$ cache | Nahrazení datového bloku      |  |
| ReplacementNS       | $L3$ cache | Nahrazení datového bloku,     |  |
|                     |            | data nejsou v žádné L2 cache  |  |
|                     |            | na čipu                       |  |
| ReplacementNS Dirty | $L3$ cache | Nahrazení datového bloku,     |  |
|                     |            | data nejsou v žádné L2 cache  |  |
|                     |            | na čipu, modifikovaná data    |  |

Tabulka 3.15: Popis událostí L3 cache

<span id="page-48-0"></span>

| Stav                  | Iniciátor            | Popis                        |  |  |
|-----------------------|----------------------|------------------------------|--|--|
| Data                  | $L2 / L3$ cache      | Data z L2 nebo L3 cache      |  |  |
| DataDir               | HA                   | Data s adresářem od Home     |  |  |
|                       |                      | Agenta                       |  |  |
| Data Exclusive        | HA                   | Exkluzivní data od Home      |  |  |
|                       |                      | Agenta                       |  |  |
| Data Exclusive Shared | <b>HA</b>            | Exkluzivní data od<br>Home   |  |  |
|                       |                      | Agenta                       |  |  |
| Data_all_acks         | <b>HA</b>            | Home<br>Data od<br>Agenta,   |  |  |
|                       |                      | všechna potvrzení            |  |  |
| Data_Unblock          | $L3$ cache           | Data od jiné L3 cache včetně |  |  |
|                       |                      | odblokování                  |  |  |
| <b>WBAck</b>          | <b>HA</b>            | Potvrzení o zápisu do paměti |  |  |
| Ack                   | HA $/ L2 / L3$ cache | Potvrzení                    |  |  |
| Ack All               | $L2 / L3$ cache      | Všechna potvrzení            |  |  |
| Unblock               | $L2$ cache           | Odblokování                  |  |  |
| Exclusive Unblock     | $L2$ cache           | Odblokování                  |  |  |
| Inv                   | HA                   | Invalidace                   |  |  |
| $Inv$ <sub>_NS</sub>  | HA                   | Invalidace, data nejsou      |  |  |
|                       |                      | v žádné L2 cache na čipu     |  |  |
| Recall                | HA                   | Zneplatnění                  |  |  |
| RecallNS              | <b>HA</b>            | Zneplatnění, data nejsou     |  |  |
|                       |                      | v žádné L2 cache na čipu     |  |  |

Tabulka 3.16: Popis událostí L3 cache – pokračování

## **3.6.5 L3 cache – řadič**

Přechodový diagram řadiče L3 cache je znázorněn na obrázku [3.5.](#page-49-0) Diagram se rovněž nachází na přiloženém CD.

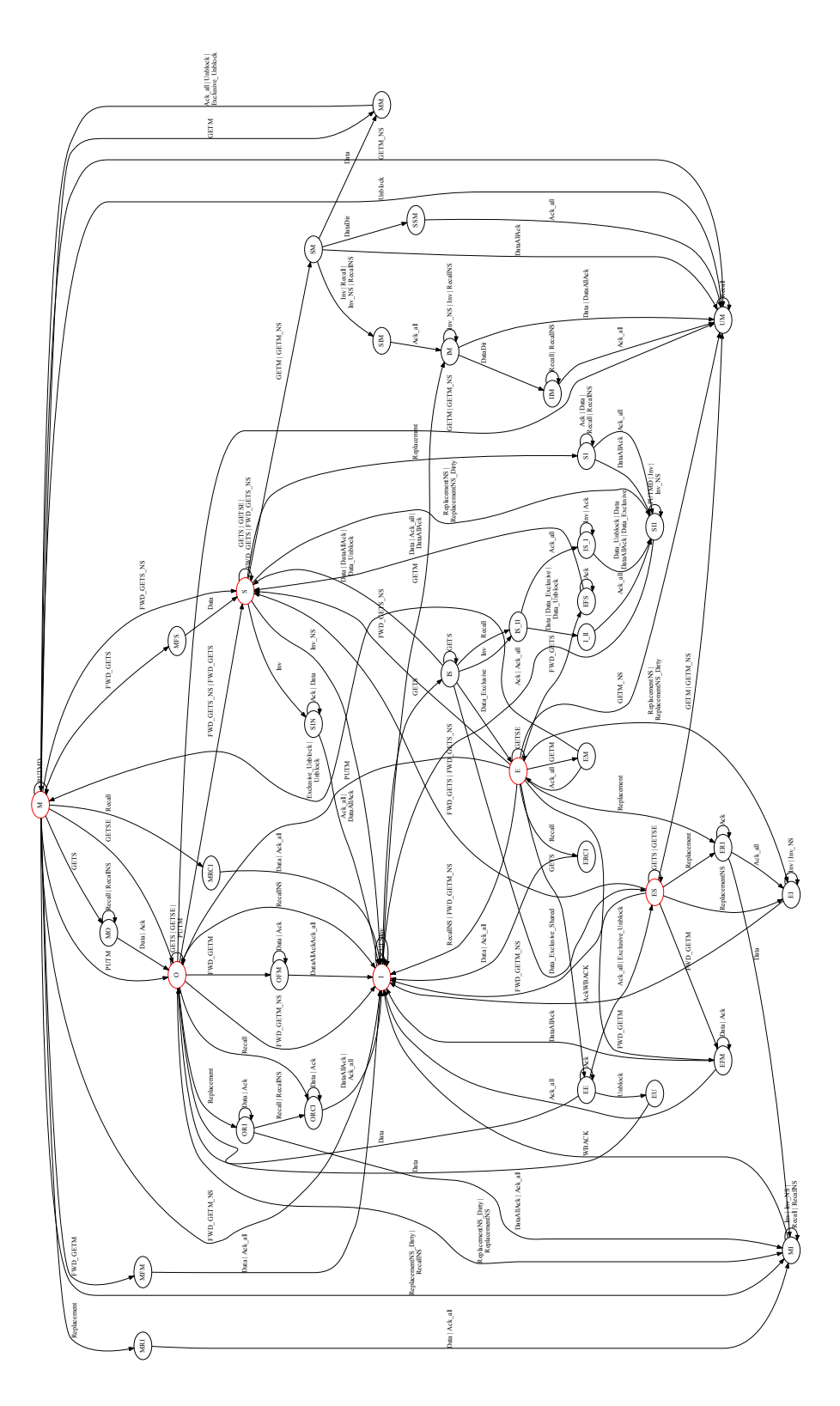

<span id="page-49-0"></span>Obrázek 3.5: Přechodový diagram L3 cache

## **3.7 Home Agent**

Home Agent registruje v globálním adresáři stav a umístění kopií datových bloků z hlavní paměti připojené ke konkrétnímu procesoru. Obsluhuje požadavky ze všech procesorů v systému a také obsluhuje požadavky z řadiče DMA.

Implementace vznikla modifikací adresáře z existujícího MOESI protokolu.

#### **3.7.1 Home Agent – propojení**

Home Agent je připojen k virtuálním sítím 6 a 7, které spojují L3 cache a ostatní Home Agenty. K Home Agentu je připojen řadič paměti.

#### **3.7.2 Home Agent – stabilní stavy**

<span id="page-50-0"></span>Home Agent má čtyři stabilní stavy, které jsou popsány v tabulce [3.17](#page-50-0)

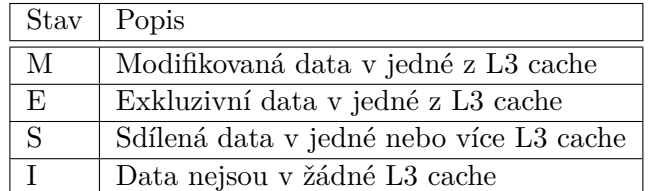

Tabulka 3.17: Popis stabilních stavů Home Agenta

#### **3.7.3 Home Agent – tranzientní stavy**

Popis tranzientních stavů Home Agenta je popsán v tabulce [3.18.](#page-51-0)

#### 3. Implementace

<span id="page-51-0"></span>

| Stav                   | Popis                                                                          |
|------------------------|--------------------------------------------------------------------------------|
| ΙE                     | Přišla žádost GetS, čeká na data z paměti                                      |
| EI                     | Přišla žádost PutM, čeká na potvrzení zápisu z paměti                          |
| <b>SS</b>              | Přišla žádost GetS, odeslán požadavek Fwd_GetS, čeká na                        |
|                        | potvrzení                                                                      |
| <b>SM</b>              | Přišla žádost GetM, čeká na data z paměti nebo na potvrzení                    |
|                        | z L3 cache                                                                     |
| $\overline{\text{SA}}$ | Přišla žádost GetS, čeká na potvrzení nebo data z $\overline{\text{L3}}$ cache |
| <b>SD</b>              | Následuje po stavu SA, přišla data, čeká na potvrzení zápisu                   |
|                        | z paměti                                                                       |
| IM                     | Přišla žádost GetS, čeká na data z paměti                                      |
| <b>MM</b>              | Přišla žádost GetM, čeká na potvrzení z L3 cache                               |
| $\rm MI$               | Přišla žádost PutM, čeká na potvrzení z paměti                                 |
| <b>MSA</b>             | Přišla žádost GetS, čeká na data z L3 cache                                    |
| <b>MDS</b>             | Navazuje na MSA, přišla data, čeká na potvrzení zápisu z L3                    |
|                        | cache                                                                          |
| <b>MRPI</b>            | NEPOUŽITO REPLACEMENT                                                          |
| <b>MRPDI</b>           | NEPOUŽITO REPLACEMENT                                                          |
| ID                     | Žádost řadiče DMA o čtení, čeká na data z paměti                               |
| $ID_{\overline{W}}$    | Žádost řadiče DMA o zápis, čeká na potvrzení zápisu z pa-                      |
|                        | měti                                                                           |
| <b>SDM</b>             | Žádost řadiče DMA o čtení, čeká na data z paměti                               |
| M DRD                  | Žádost řadiče DMA o čtení, čeká na data nebo potvrzení                         |
|                        | z paměti                                                                       |
| M DRDI                 | Žádost řadiče DMA o čtení, čeká na potvrzení zápisu z pa-                      |
|                        | měti                                                                           |
| $M_DWR$                | Žádost řadiče DMA o zápis, čeká na potvrzení nebo data                         |
|                        | z L3 cache                                                                     |
| M DWRI                 | Žádost řadiče DMA o zápis, čeká na potvrzení zápisu z pa-                      |
|                        | měti                                                                           |

Tabulka 3.18: Popis tranzientních stavů Home Agenta

Stav SS je jediný tranzientní stav, který reaguje na žádosti GetS od jiných L3 cache. Při přijetí požadavku GetS ve stavu S nebo SS se Home Agent podívá do adresáře, zda je datový blok přítomen v lokální L3 cache pokud ano, pošle žádost Fwd\_GetS lokální L3 cache, pokud datový blok není v lokální L3 cache, požadavek Fwd\_GetS se pošle libovolné L3 cache s daným datovým blokem.

#### **3.7.4 Home Agent – události**

Popis událostí Home Agenta je popsán v tabulce [3.19.](#page-52-0)

<span id="page-52-0"></span>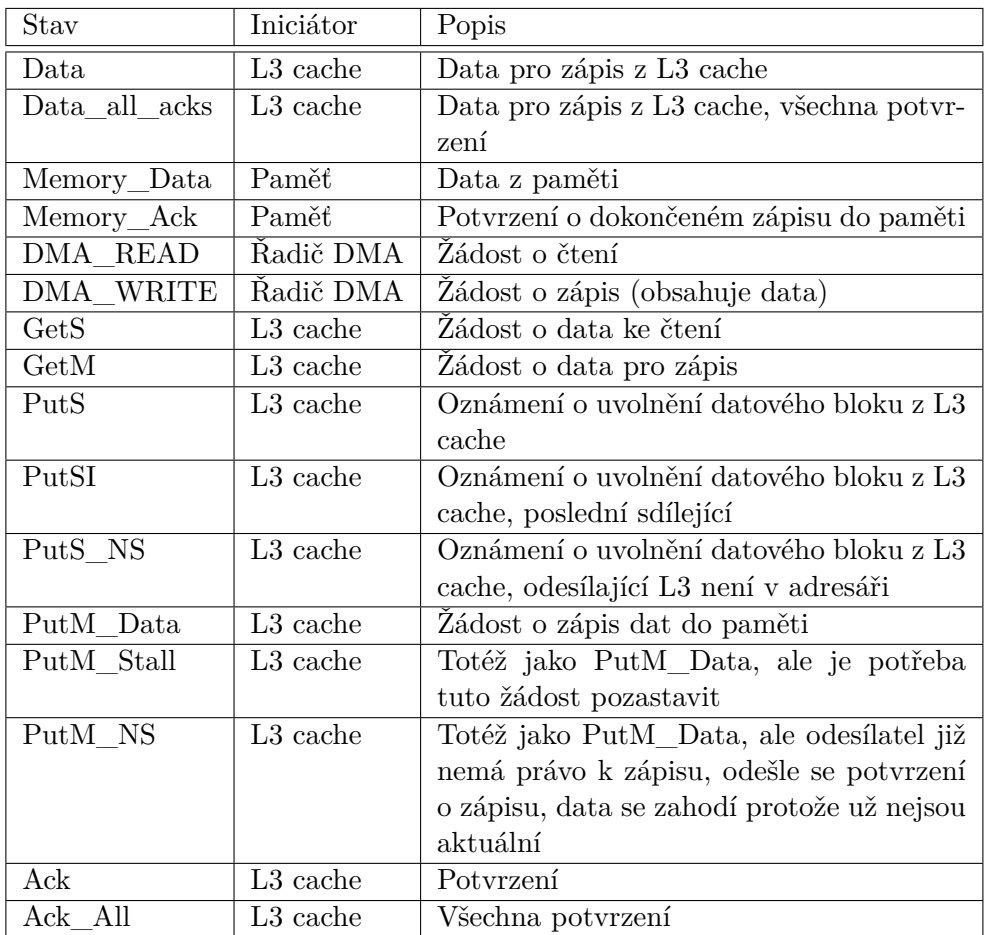

Tabulka 3.19: Popis událostí Home Agenta

## **3.7.5 Home Agent – řadič**

Přechodový diagram řadiče Home Agenta je znázorněn na obrázku [3.6.](#page-53-0)

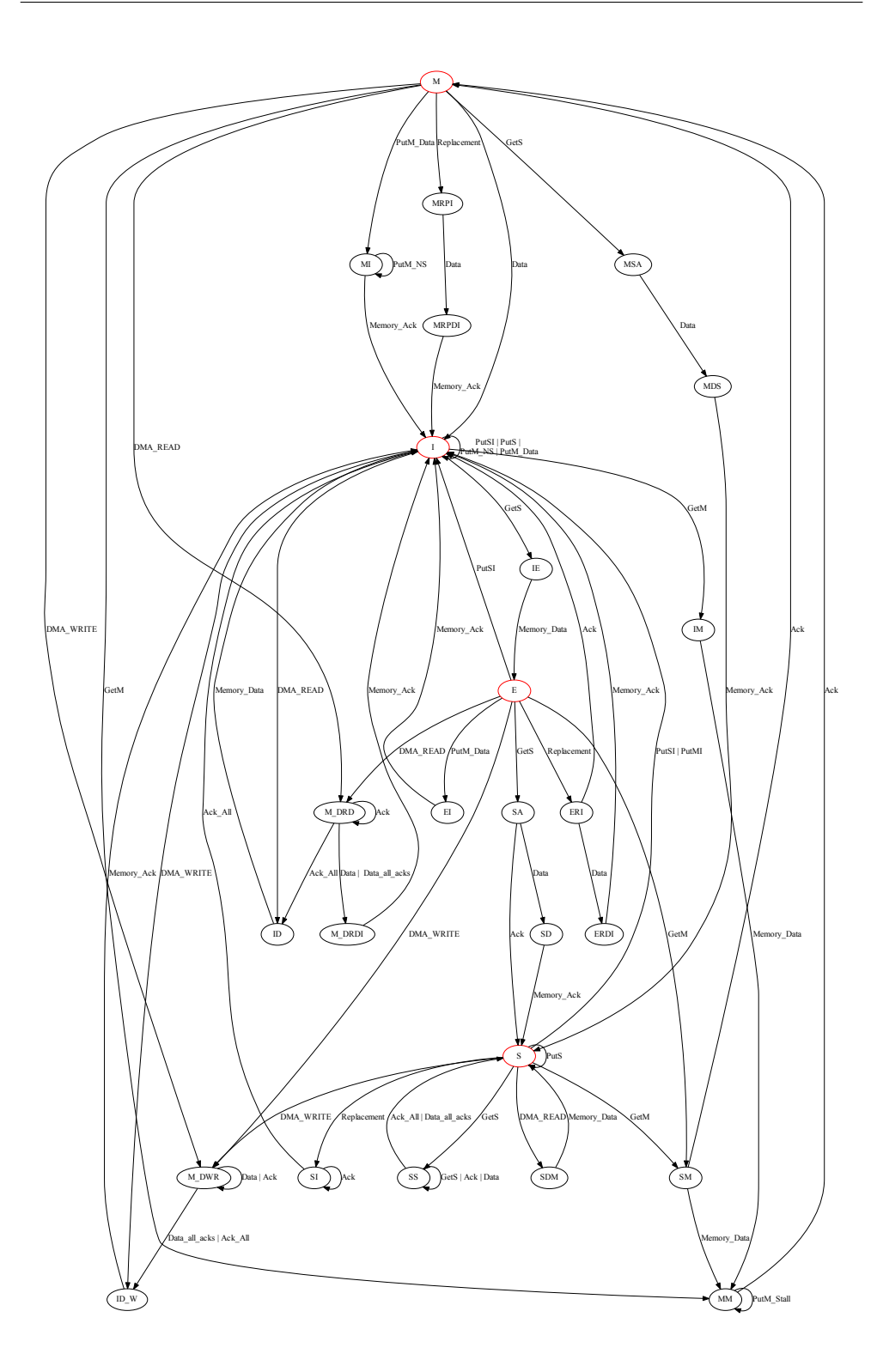

<span id="page-53-0"></span>Obrázek 3.6: Přechodový diagram Home Agenta, stabilní stavy jsou vyznačeny červeně 40

## **3.8 Řadič DMA**

Implementace řadiče DMA byla převzata z existující implementace MESI protokolu. Pro průchod testem DMA bylo potřeba do zpráv vysílaných DMA řadičem doplnit pole "Requestor", protože Home Agent potřebuje vědět kam má poslat odpověď.

#### **3.8.1 DMA – Propojení**

Řadič DMA je připojen k virtuálním sítím 6 a 7, které spojují DMA řadiče, Home Agenty a L3 cache. Požadavky přicházejí řadiči DMA přes frontu *mandatoryQueue*, ke které je připojen DMA sekvencer.

#### **3.8.2 DMA – Stavy**

Stavy řadiče DMA jsou popsány v tabulce [3.20.](#page-54-0)

<span id="page-54-0"></span>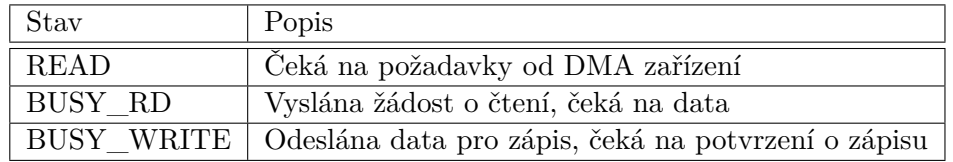

Tabulka 3.20: Popis stavů řadiče DMA

#### **3.8.3 DMA – události**

<span id="page-54-1"></span>Události řadiče DMA jsou popsány v tabulce [3.21](#page-54-1)

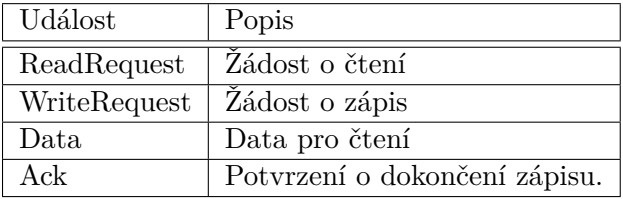

Tabulka 3.21: Popis událostí řadiče DMA

#### **3.8.4 DMA – řadič**

Přechodový diagram řadiče DMA je na obrázku [3.7.](#page-55-0)

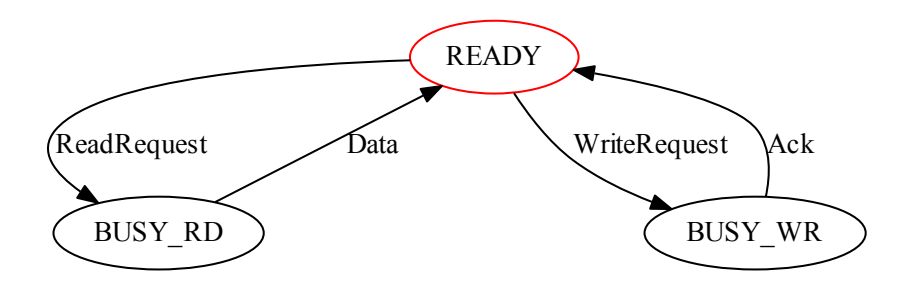

<span id="page-55-0"></span>Obrázek 3.7: Přechodový diagram řadiče DMA, stabilní stav je vyznačen červeně

## <span id="page-55-1"></span>**3.9 Parametry simulace**

Použité parametry pro simulaci jsou použity stejné jako u procesoru Intel Xeon E5-2690 [\[5\]](#page-68-0).

- Počet jader: 16
- Počet Home Agentů: 2
- Počet jader na procesor: 8
- Frekvence procesoru: 2.9GHz
- Velikost datového bloku v cache: 64B
- L1 cache:
	- **–** Oddělená instrukční a datová cache
	- **–** Stupeň asociativity: 8
	- **–** Velikost: 32kB
- L2 cache:
	- **–** Stupeň asociativity: 8
	- **–** Velikost: 512kB celkem na jednu L2 cache, 256kB na segment (bank)
- L3 cache:
	- **–** Stupeň asociativity: 20
	- **–** Velikost: 20MB celkem, 2560kB na segment (bank)

# Kapitola **4**

## **Testování**

V této kapitole je popsáno použité testování koherenčního protokolu. Testování koherenčního protokolu bylo provedeno pomocí sekvenčních a náhodných testů, které jsou popsány v sekci [4.1.](#page-56-0) Implementace byla dále ověřena pomocí vybraných benchmarků PARSEC ([\[6\]](#page-68-1)) a SPLASH-2 ([\[7\]](#page-68-2)). Formální ověření koherenčního protokolu nebylo provedeno.

## <span id="page-56-0"></span>**4.1 Vestavěné testy v paměťovém systému Ruby**

V paměťovém systému Ruby jsou dostupné dva testy, které pomáhají s ověřením správné funkce koherenčního protokolu.

#### **4.1.1 Sekvenční test**

Sekvenční test se snaží přistupovat do souvislého adresního prostoru. Tento test je vhodný pro základní ověření koherenčního protokolu a umožňuje rychlé odhalení závažných chyb. Tento test rovněž umožňuje testování DMA operací.

Spuštění sekvenčního testu pro 8 procesorů a 20000 operací čtení:

```
./build/X86/gem5.opt ./configs/example/ruby_mem_test.py
       -num-cpus 8 -maxloads=20000
```
Spuštění sekvenčního testu s testováním DMA operací pomocí jednoho řadiče DMA pro 8 procesorů a 20000 operací čtení:

```
./build/X86/gem5.opt ./configs/example/ruby_mem_test.py
        --num-cpus 8 --num-dmas=1 --maxloads=20000
```
#### **4.1.2 Náhodný test**

Náhodný test přistupuje k náhodným adresám z celého adresního prostoru. Tento test lépe simuluje reálné aplikace, než sekvenční test a umožňuje odhalit většinu chyb v koherenčním protokolu.

Spuštění náhodného testu pro 8 procesorů a 20000 operací čtení:

./build/X86/gem5.opt ./configs/example/ruby\_random\_test.py --num-cpus 8 --maxloads=20000

#### **4.1.3 Parametry testů**

Oba testy mají několik společných parametrů:

- Počet jader
- Počet L2 a L3 cache pamětí a počet Home Agentů
- Velikosti cache pamětí. Pro začátek je lepší začít s většími cache paměťmi, protože nám pomohou odhalit závažné chyby. Po odstranění závažných chyb je vhodné velikosti cache pamětí postupně snižovat a odstraňovat chyby spojené zejména s uvolňováním a zneplatňováním cache bloků. Výchozí nastavení velikostí cache:
	- **–** L1 datová cache: 256B
	- **–** L1 instrukční cache: 256B
	- **–** L2 cache: 512B
	- **–** L3 cache: 1kB
- Asociativita cache pamětí.
- Počet operací čtení
- Náhodné semínko (pouze pro náhodný test)
- Počet DMA zařízení (pouze sekvenční test)

Ladění koherenčního protokolu je složité a velmi zdlouhavé. Pro začátek je dobré začínat s malým systémem jednoho až dvou jader procesoru, s většími cache paměťmi s vyšším stupněm asociativity a po odstranění závažných chyb postupně zmenšovat velikosti a stupně asociativity cache pamětí a zvyšovat velikost systému.

Zde uvádím několik nejčastějších typů chyb:

- Neplatný přechod je jednou z nejčastěji se objevujících se chyb. Nastává v situaci, kdy není dostupný žádný přechod pro příchozí událost. Tato chyba je obvykle snadno řešitelná přidáním nového přechodu.
- Uváznutí (deadlock) je náročné na odhalení. Pokud dojde k uváznutí, simulace se ukončí a jediná informace, kterou simulátor vypíše, je adresa datového bloku. Pro odhalení příčiny uváznutí je potřeba pečlivě projít trasovací výstup ze simulátoru a zjistit příčinu uváznutí. Příčina uváznutí

nemusí být vždy spojena s adresou, která je vypsána simulátorem po ukončení simulace, ale s úplně jiným datovým blokem, který je například v procesu náhrady datového bloku v některé z cache paměti vyšší úrovně, která čeká na odpověď z nižší úrovně, kterou nikdy nedostane.

- Nekoherentní data tato situace většinou nastává v případě, kdy nejsou správně obslouženy požadavky Inv a Recall. Data jsou například přítomna v jedné z L1 cache pro zápis a v druhé L1 cache ke čtení. Vestavěné testy v Ruby systému přesně vědí, jaká data mají jednotlivá jádra procesoru dostat. Pokud některé jádro procesoru dostane neplatná data, simulace se ukončí s příslušným chybovým výstupem, který mimo jiné obsahuje adresu datového bloku, očekávaná data a číslo jádra který dostal nesprávná data.
- Pády simulace nastávají velmi zřídka. Většinou je tato situace způsobena čtením dat z nesprávné sítě, přístupem k datům ve stavu Invalid nebo přístupem k nealokovanému MSHR registru.

Koherenční protokol byl testován náhodným testem pro 20 milionů operací čtení a zápisu pro několik konfigurací systému.

## **4.2 Modifikace simulátoru GEM5**

Pro spuštění benchmarků v režimu "Syscall Emulation" bylo potřeba upravit funkci "functionalRead", která je použita v implementaci emulace některých systémových volání, v souboru:

#### GEM5\_HOME/src/mem/ruby/system/System.cc

Nejprve bylo potřeba odstranit ověření počtu řadičů cache, které jsou ve stavu "Read Write", protože v naší implementaci může být více takovýchto řadičů vzhledem k inkluzivní hierarchii.

Dalším problémem, který způsoboval pády simulace, byl funkcionální přístup k datovým blokům, které jsou v pamětech cache ve stavu "Busy", tedy v tranzientním stavu a nemusí obsahovat platná data. Tento problém je řešen pomocí funkcí, které již byly implementovány v simulátoru GEM5, jedná se o čtení zpráv přímo z bufferů řadičů cache (funkce "functionalReadBuffers"), čtení dat z bufferů síťových prvků a na závěr čtení dat bufferů řadiče hlavní paměti.

Následující část zdrojového kódu byla přidána na konec funkce "functionalRead".

```
//try to READ data from buffers from cache controllers
for (unsigned int i = 0; i < num_{controllers;++i}) {
   if (m_abs_cntrl_vec[i]->functionalReadBuffers(pkt))
      return true;
}
//try to READ data from messages in network
if (m_network->functionalRead(pkt)){
   return true;
}
//try to READ data from memory
for (unsigned int i = 0;
        i < m_memory_controller_vec.size() ;++i) {
  if (m_memory_controller_vec[i]->functionalReadBuffers(pkt))
     return true;
}
return false;
```
## **4.3 Sada benchmarků PARSEC**

PARSEC benchmark (Princeton Application Repository for Shared-Memory Computers [\[6\]](#page-68-1)) je sada benchmarků pro porovnání výkonností procesorů. Tyto benchmarky používají několik různých metod paralelizace:

- pthreads [\[8\]](#page-68-3)
- Intel TBB (Threading Building Blocks) [\[9\]](#page-68-4)
- OpenMP [\[10\]](#page-69-0)

Vzhledem ke skutečnosti, že máme k dispozici pouze knihovnu m5threads (upravená knihovna pthreads pro simulátor GEM5), se omezíme pouze na benchmarky, které jsou založené na pthread knihovně.

Každý benchmark ze sady PARSEC obsahuje šest velikostí vstupů:

- Test velmi malý vstup pro otestování funkčnosti programu,
- Dev velmi malý vstup určený pro testování a vývoj,
- Small, Medium a Large vstupy pro vývoj architektur pomocí simulátorů,
- Native velký vstup pro porovnání reálných systémů.

Je velice těžké vybrat rozumný vstup pro porovnání reálného a simulovaného systému. Například u reálného systému je doba benchmarku velmi nízká, řádově desítky milisekund. Simulace se stejným vstupem může trvat jednotky ale i desítky hodin. U většiny benchmarků nejlépe vyhovoval vstup *Small* s reálnou dobou běhu přibližně 40 - 300ms a dobou simulace do 10 hodin pro jedno vlákno.

Spuštění benchmarků v režimu *syscall emulation* je problematické. Prvním problémem je kompilace benchmarku pro simulátor, program musí být staticky slinkovaný a knihovna *pthreads* musí byt nahrazena zjednodušenou knihovnou *m5threads*. Některé knihovny musí být upraveny pro běh pod simulátorem. Dalším problémem jsou chybějící implementace velkého množství systémových volání, potřebných pro běh benchmarků například: *socket, mprotect, madvise, openat atd.* Po úspěšné kompilaci a spuštění simulace se může stát, že se daná simulace ukončí s chybovou zprávou týkající se špatného přístupu do paměti.

Simulace probíhala s parametry uvedenými v sekci [3.9.](#page-55-1) Měření probíhalo s 1 – 15 vlákny nebo s 1, 2, 4 a 8 vlákny (benchmarky, které vyžadují počet vláken jako mocninu dvou), protože knihovna *m5threads* vyžaduje jedno vlákno navíc, které slouží jako řídící.

#### **4.3.1 Blackscholes**

Benchmark blackscholes počítá ceny portfolia pomocí Black-Scholes PDE (parciální diferenciální rovnice). Tento benchmark se vyznačuje nízkou úrovní sdílení dat a jejich výměny mezi jednotlivými výpočetními vlákny.

Na obrázku [4.1](#page-61-0) vidíme výsledky s malým vstupem. Simulace MOESI protokolu téměř kopíruje zrychlení dosažené na fyzickém stroji, ale s rostoucím počtem vláken trochu ztrácí.

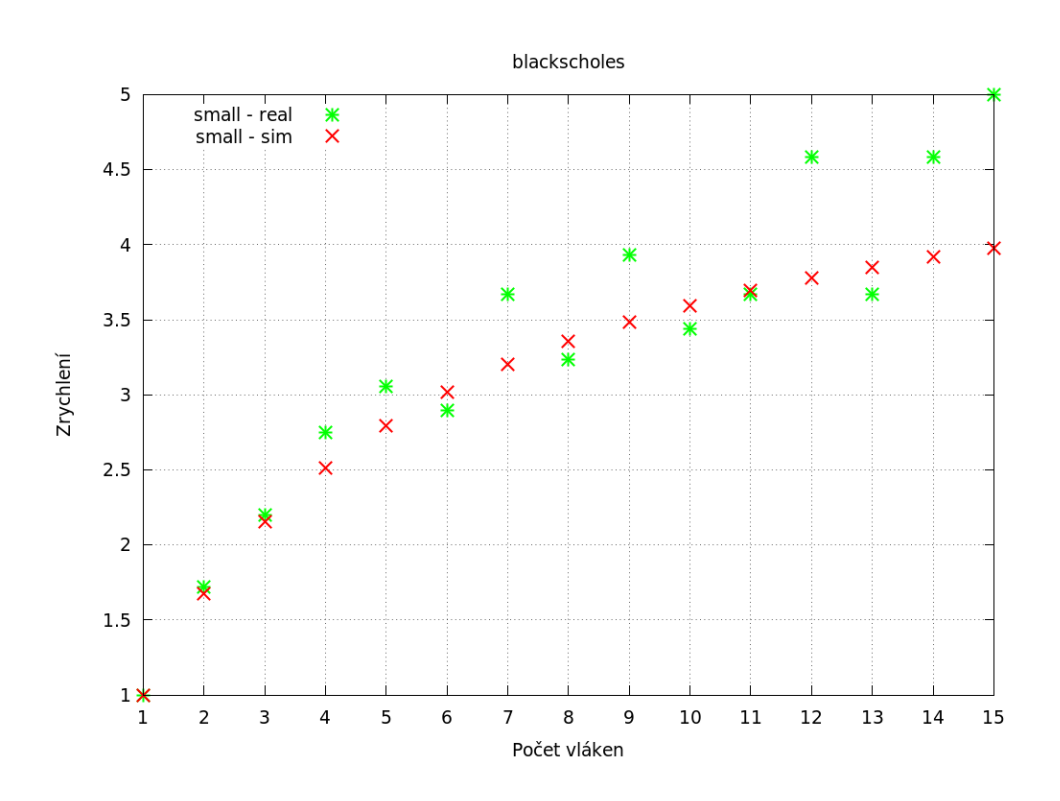

<span id="page-61-0"></span>Obrázek 4.1: Blackscholes benchmark – paralelní zrychlení

#### **4.3.2 Swaptions**

Benchmark swaptions počítá ceny portfolia pomocí simulace Monte Carlo. Sdílení dat a výměna dat mezi výpočetními vlákny je používáno málo.

Na obrázku [4.2](#page-62-0) jsou výsledky měření pro malý vstup. Simulace MOESI protokolu škáluje lépe než běh na reálném systému.

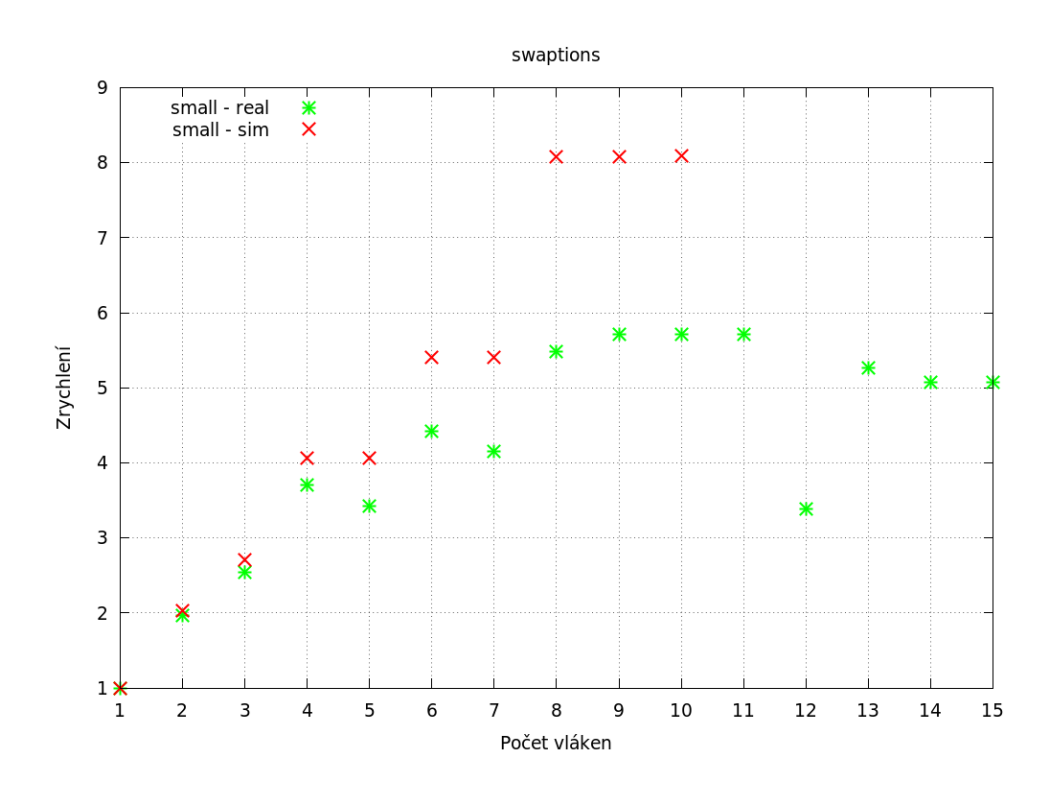

<span id="page-62-0"></span>Obrázek 4.2: Swaptions benchmark – paralelní zrychlení

Simulace pro 11 a 12 vláken nedoběhla z důvodu neimplementovaného systémového volaní *socket*. Simulace s 13 vlákny skončila kvůli špatnému přístupu benchmarku do paměti. Simualce pro 14 a 15 vláken nedoběhla ani po 48 hodinách, pro ostatní počet vláken simulace doběhla do 11 hodin.

## **4.4 Sada benchmarků SPLASH-2**

SPLASH-2 benchmark (Stanford Parallel Applications for Shared Memory [\[7\]](#page-68-2)) je sada aplikací pro srovnání výkonu víceprocesorových systémů.

Vstupy pro benchmarky ze sady SPLASH-2 jsou rozděleny podobně jako u sady PARSEC s tím rozdílem, že u většiny benchmarků se mění vstupní parametry benchmarku, ale nemění se vstupní soubory.

Situace se spuštěním benchmarků ze sady SPLASH-2 v režimu *syscall emulation* je velmi podobná jako s těmi ze sady PARSEC.

#### **4.4.1 FMM**

Benchmark FMM simuluje interakce v systému objektů v 2D prostoru.

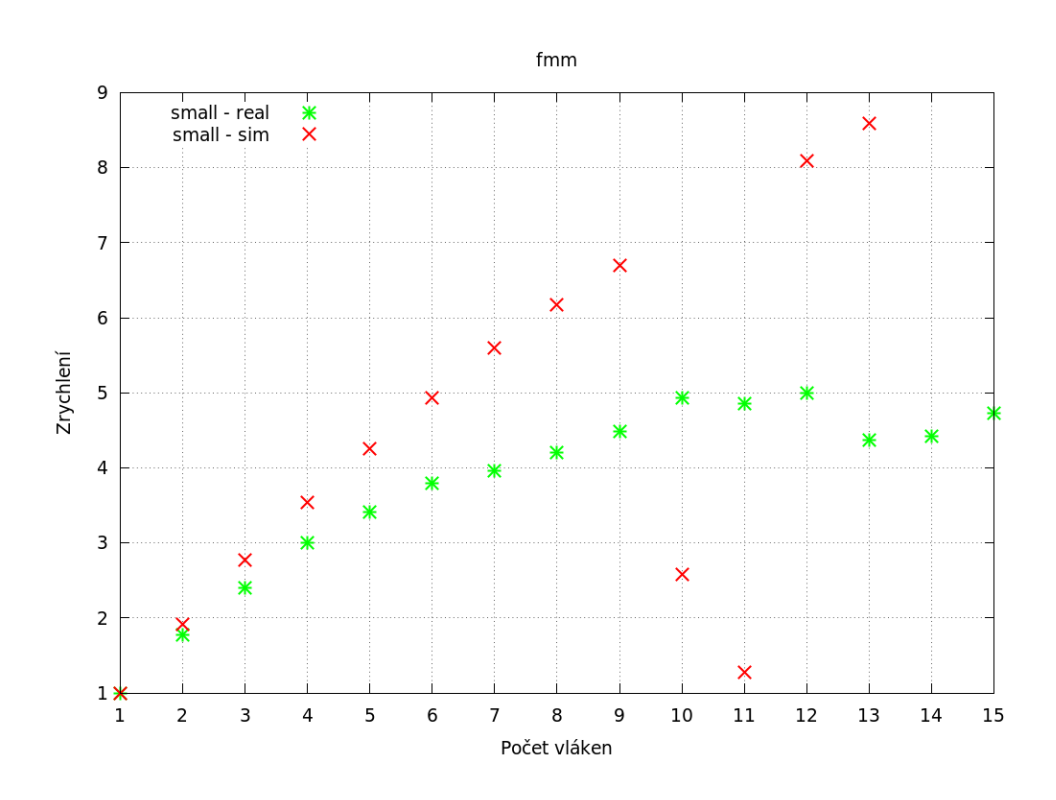

<span id="page-63-0"></span>Obrázek 4.3: FMM benchmark – paralelní zrychlení

Na obrázku [4.3](#page-63-0) jsou výsledky měření pro malý vstup. Simulace MOESI protokolu škáluje lépe, než běh na reálném systému, s výjimkou velkého propadu simulace s 10 a 11 vlákny. Tento propad je způsoben velikým rozdílem počtu operací *Store* ve stavu S a ve stavu M viz tabulka [4.1,](#page-63-1) celkový počet operací *Load* stoupl v porovnání se simulacemi s 9 a 12 vlákny. Kompletní statistiky simulací jsou na přiloženém CD.

Simulace pro 14 a 15 vláken nedoběhla ani po 60 hodinách, ostatní simulace doběhly do 10 hodin.

<span id="page-63-1"></span>

| Počet  | Stav a operace |          |           |           |
|--------|----------------|----------|-----------|-----------|
| vláken | S.Load         | S.Store  | M.Load    | M.Store   |
|        | 242526949      | 628949   | 188395613 | 128030757 |
| 10     | 308084801      | 4605259  | 198500129 | 88465837  |
| 11     | 529653238      | 11998792 | 210023111 | 98116847  |
| 12     | 287774432      | 597489   | 188514007 | 172925590 |

Tabulka 4.1: FMM – rozdíly v počtu operací

#### **4.4.2 Cholesky**

Benchmark Cholesky provádí Cholského dekompozici čtvercové matice na součin dolní a horní trojúhelníkové matice.

Na obrázku [4.4](#page-64-0) jsou výsledky měření pro malý vstup. Simulace škáluje lépe než běh na reálném systému. To je způsobeno především hlavní vlastností MOESI protokolu, tedy sdílením modifikovaného datového bloku bez zápisu do hlavní paměti.

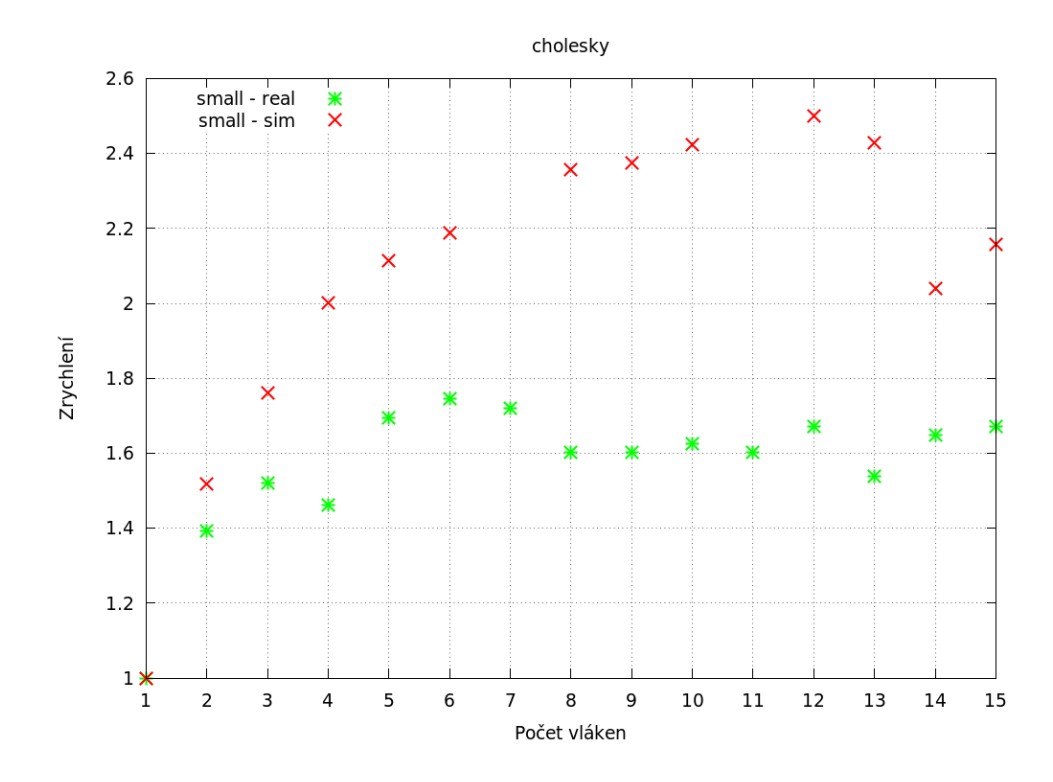

<span id="page-64-0"></span>Obrázek 4.4: Cholesky benchmark – paralelní zrychlení

Simulace pro 7 a 11 vláken běžela 67 hodin bez výsledku, ostatní doběhly do 6 hodin a 40 minut.

#### **4.4.3 Radix**

Benchmark Radix provádí celočíselné řazení pomocí řadicího algoritmu Radix sort. Tento benchmark pro svůj běh vyžaduje, aby počet vláken byla mocnina dvou.

Na obrázku [4.5](#page-65-0) jsou výsledky měření pro malý vstup. Simulace škáluje o trochu lépe pro větší počet vláken.

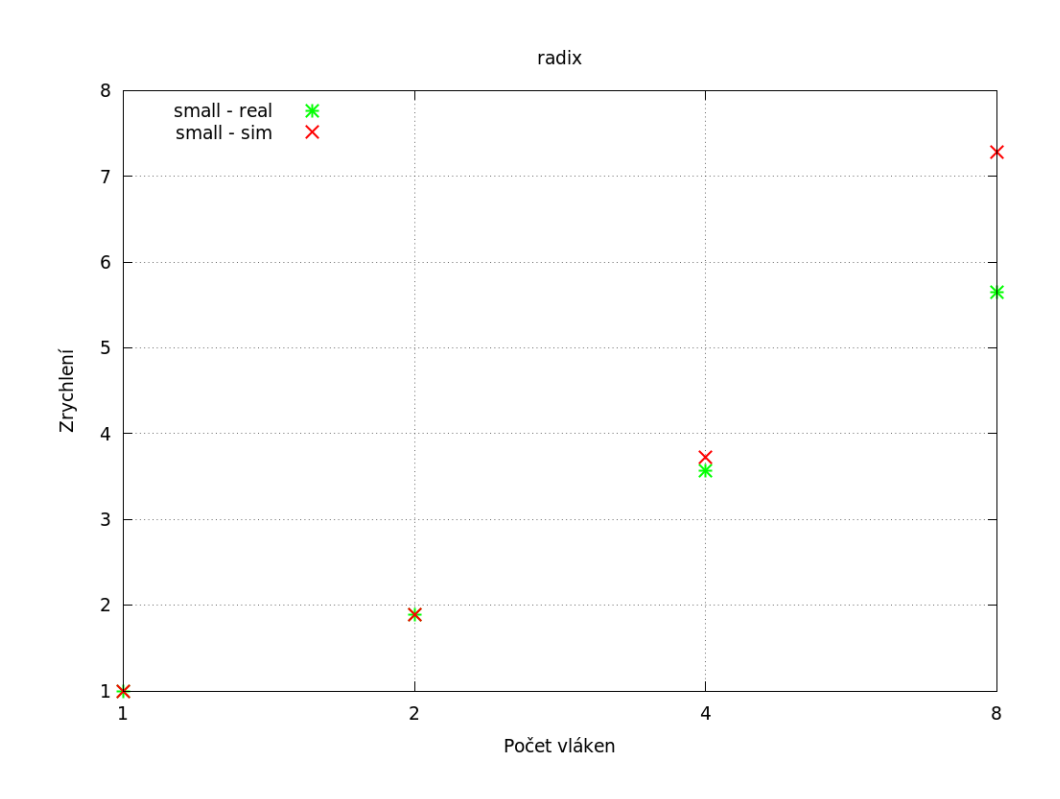

<span id="page-65-0"></span>Obrázek 4.5: Radix benchmark – paralelní zrychlení

# **Závěr**

Vytvořili jsme tříúrovňovou inkluzivní hierarchii sdílených pamětí cache s integrovanou adresářovou strukturou a s koherenčním protokolem MOESI. Dále jsme upravili "funkcionální čtení", které je používáno v implementaci některých systémových volání. Po dokončení implementace a základního testování jsme testovali funkcionalitu a škálovatelnost implementace pomocí benchmarků ze sad PARSEC a SPLASH-2 na instrukční sadě *x86* v režimu *syscall emulation*.

Implementace škáluje velmi pěkně a v některých případech dokonce lépe než na reálném systému s MESIF protokolem. Lepší škálování je především dáno vlastností MOESI protokolu, kvůli které není nutné zapisovat modifikovaná data do paměti při přechodu do sdíleného stavu. K lepšímu škálování také pomáhá sdílená L2 cache, která je sdílena dvěma L1 cache. Tím se urychlila výměna dat mezi L1 cache, které jsou připojené k jedné L2 cache. Dalším faktorem přispívajícím k lepším výsledkům, než na reálném stroji je jednoduchá simulace propojovací sítě mezi procesory. Zde není simulována vyšší latence komunikace mezi procesory. Pro lepší simulaci propojovací sítě je potřeba použít jiný model propojovací sítě nebo definovat vlastní topologii a nastavit zpoždění jednotlivým portům aktivních prvků propojovací sítě.

Myslím si, že funkční implementace MOESI protokolu se dá považovat za úspěch. Implementace by měla podporovat systémy s větším počtem procesorů a Home Agentů, ale tato možnost nebyla z časových důvodů řádně otestována.

## **Budoucí práce**

- Upravit propojení více procesorů, tak, aby simulace byla co nejpřesnější.
- Doplnit do simulátoru GEM5 implementaci emulace systémových volání, potřebných pro běh benchmarků ze sad SPLASH-2 a PARSEC. Nalézt a opravit chyby v benchmarcích a použitých knihovnách, které způsobují neoprávněný přístup do paměti.
- Hlouběji analyzovat statistiky, které generuje paměťový systém *Ruby* a podle výsledků analýzy provést další optimalizace a jejich následné otestování.

## **Literatura**

- [1] Binkert, N.; Beckmann, B.; Black, G.; aj.: The GEM5 Simulator. [online], cit. 7. 4. 2015. Dostupné z: http://dl*.*acm*.*[org/citation](http://dl.acm.org/citation.cfm?doid=2024716.2024718)*.*cfm?doid= [2024716](http://dl.acm.org/citation.cfm?doid=2024716.2024718)*.*2024718
- [2] Coherence-Protocol-Independent Memory Components. [online], cit. 7. 4. 2015. Dostupné z: http://www*.*m5sim*.*[org/Coherence-Protocol-](http://www.m5sim.org/Coherence-Protocol-Independent_Memory_Components)[Independent\\_Memory\\_Components](http://www.m5sim.org/Coherence-Protocol-Independent_Memory_Components)
- [3] GEM5 Documentation. [online], cit. 7. 4. 2015. Dostupné z: [http://](http://www.gem5.org/Documentation) www*.*gem5*.*[org/Documentation](http://www.gem5.org/Documentation)
- [4] Sorin, D. J.; Hill, M. D.; Wood, D. A.: *A Primer on Memory Consistency and Cache Coherence*. cit. 7. 4. 2015. Dostupné z: https://lagunita*.*stanford*.*[edu/c4x/Engineering/CS316/](https://lagunita.stanford.edu/c4x/Engineering/CS316/asset/A_Primer_on_Memory_Consistency_and_Coherence.pdf) [asset/A\\_Primer\\_on\\_Memory\\_Consistency\\_and\\_Coherence](https://lagunita.stanford.edu/c4x/Engineering/CS316/asset/A_Primer_on_Memory_Consistency_and_Coherence.pdf)*.*pdf
- <span id="page-68-0"></span>[5] Intel R Xeon R Processor E5-1600/E5-2600/E5-4600 Product Families. [online], cit. 27. 4. 2015. Dostupné z: [http://www](http://www.intel.com/content/www/us/en/processors/xeon/xeon-e5-1600-2600-vol-1-datasheet.html)*.*intel*.*com/ [content/www/us/en/processors/xeon/xeon-e5-1600-2600-vol-1](http://www.intel.com/content/www/us/en/processors/xeon/xeon-e5-1600-2600-vol-1-datasheet.html) [datasheet](http://www.intel.com/content/www/us/en/processors/xeon/xeon-e5-1600-2600-vol-1-datasheet.html)*.*html
- <span id="page-68-1"></span>[6] PARSEC – Oficiální stránka. [online], cit. 7. 4. 2015. Dostupné z: [http:](http://parsec.cs.princeton.edu/index.htm) //parsec*.*cs*.*[princeton](http://parsec.cs.princeton.edu/index.htm)*.*edu/index*.*htm
- <span id="page-68-2"></span>[7] Woo, S. C.; Ohara, M.; Torrie, E.; aj.: The SPLASH-2 programs: characterization and methodological considerations. [online], cit. 7. 4. 2015. Dostupné z: http://dl*.*acm*.*org/citation*.*[cfm?doid=225830](http://dl.acm.org/citation.cfm?doid=225830.223990)*.*223990
- <span id="page-68-3"></span>[8] POSIX Threads Programming. [online], cit. 27. 4. 2015. Dostupné z: https://computing*.*llnl*.*[gov/tutorials/pthreads/](https://computing.llnl.gov/tutorials/pthreads/)
- <span id="page-68-4"></span>[9] Intel R Threading Building Blocks. [online], cit. 27. 4. 2015. Dostupné z: https://software*.*intel*.*[com/en-us/intel-tbb](https://software.intel.com/en-us/intel-tbb)

<span id="page-69-0"></span>[10] The OpenMP <sup>R</sup> API. [online], cit. 27. 4. 2015. Dostupné z: [http://](http://openmp.org/wp/) openmp*.*[org/wp/](http://openmp.org/wp/)

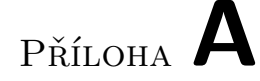

## **Seznam použitých zkratek**

- **SLICC** Specification Language for Implementing Cache Coherence
- **MSHR** Miss Status Handling Registers
- **TBE** Transaction Buffer Entry
- **PARSEC** Princeton Application Repository for Shared-Memory Computers
- **SPLASH-2** Stanford Parallel Applications for Shared Memory
- **DMA** Direct Memory Access
- **LRU** Least Recently Used
- **DDR** Double Data Rate
- **LLC** Last Level Cache
- **HA** Home Agent
- **FFT** Fast Fourier Transform
Příloha **B**

## **Přechodové tabulky**

V této příloze jsou popsány použité akce a přechodové tabulky všech řadičů cache, Home Agenta a řadiče DMA. Každá akce má svoji zkratku, která je použita v přechodových tabulkách. Větší tabulky jsou rozděleny na dvě části. Kompletní přechodové tabulky v HTML jsou na přiloženém CD.

#### **B.1 L1 cache**

| Akce                          | Popis                                |
|-------------------------------|--------------------------------------|
| a issueGETS                   | Vyšle žádost GetS do L2 cache        |
| pa_issuePfGETS                | Vyšle žádost GetS (od prefetcheru)   |
|                               | do L2 cache                          |
| b issueGETM                   | Vyšle žádost GetM do L2 cache        |
| pb issuePfGETM                | Vyšle žádost GetM (od prefetcheru)   |
|                               | do L2 cache                          |
| d_sendDataToRequestor         | Pošle data žadateli                  |
| $d2$ sendDataToL2             | Pošle data do L2 cache               |
| e_sendAckToRequestor          | Pošle potvrzení žadateli             |
| eo_sendAckToOriginalRequestor | Pošle potvrzení originálnímu žada-   |
|                               | teli                                 |
| g_issuePutM                   | Vyšle žádost PutM do L2 cache        |
| js sendUnblock                | Pošle odblokování do L2 cache        |
| h load hit                    | Pošle data pro čtení jádru procesoru |
| hh store hit                  | Pošle data pro zápis jádru procesoru |
| i allocateTBE                 | Alokuje TBE záznam                   |
| k_popMandatoryQueue           | Odebere zprávu z fronty žádostí od   |
|                               | jádra                                |
| 1_popRequestQueue             | Odebere zprávu z fronty žádostí od   |
|                               | $L1/L2$ cache                        |
| o_popIncomingResponseQueue    | Odebere zprávu z fronty odpovědí     |
|                               | od $L1/L2$ cache                     |
| s deallocateTBE               | Dealokuje TBE záznam                 |

Tabulka B.1: Seznam akcí L1 cache

| u writeDataToL1Cache                   | Zapíše data do cache           |
|----------------------------------------|--------------------------------|
| q updateAckCount                       | Aktualizuje počet očekáva-     |
|                                        | ných potvrzení                 |
| ff deallocateL1CacheBlock              | Dealokuje L1 cache blok        |
| oo allocateL1DCacheBlock               | Alokuje datový cache blok      |
| pp_allocateL1ICacheBlock               | Alokuje<br>instrukční<br>cache |
|                                        | blok                           |
| z_stallAndWaitMandatoryQueue           | Pozastaví frontu žádostí od    |
|                                        | jádra                          |
| zo_stallAndWaitOptionalQueue           | Pozastaví frontu žádostí od    |
|                                        | prefetcheru                    |
| kd_wakeUpDependents                    | Probudí buffery                |
| kda_wakeUpAllDependents                | Probudí všechny buffery        |
| po observeMiss                         | Informuje prefetcher o chy-    |
|                                        | bějícím datovém bloku          |
| ppm observePfMiss                      | Informuje prefetcher o zapo-   |
|                                        | čatém požadavku                |
| pq_popPrefetchQueue                    | Odebere zprávu z fronty pre-   |
|                                        | fetcheru                       |
| mp_markPrefetched                      | Označí přednačtený blok        |
| ps issuePUTS                           | Vyšle žádost PutS do L2        |
|                                        | cache                          |
| sa setAckCount                         | Nastaví očekávaný počet po-    |
|                                        | tvrzení podle přijatého adre-  |
|                                        | sáře                           |
| dou_sendDataUnblockToOriginalRequestor | Odešle data a odblokování      |
|                                        | původnímu<br>žadateli<br>(L1)  |
|                                        | cache)                         |
| do_sendDataToOriginalRequestor         | Odešle data původnímu ža-      |
|                                        | dateli (L1 cache)              |
| zz_stallAndWaitRequestQueue            | Pozastaví frontu žádostí od    |
|                                        | $L2$ cache                     |
| $al2$ sendAck                          | Pošle potvrzení do L2 cache    |
| hh flush hit                           | Informuje jádro o dokončené    |
|                                        | operaci Flush                  |

Tabulka B.2: Pokračování seznamu akcí L1 cache

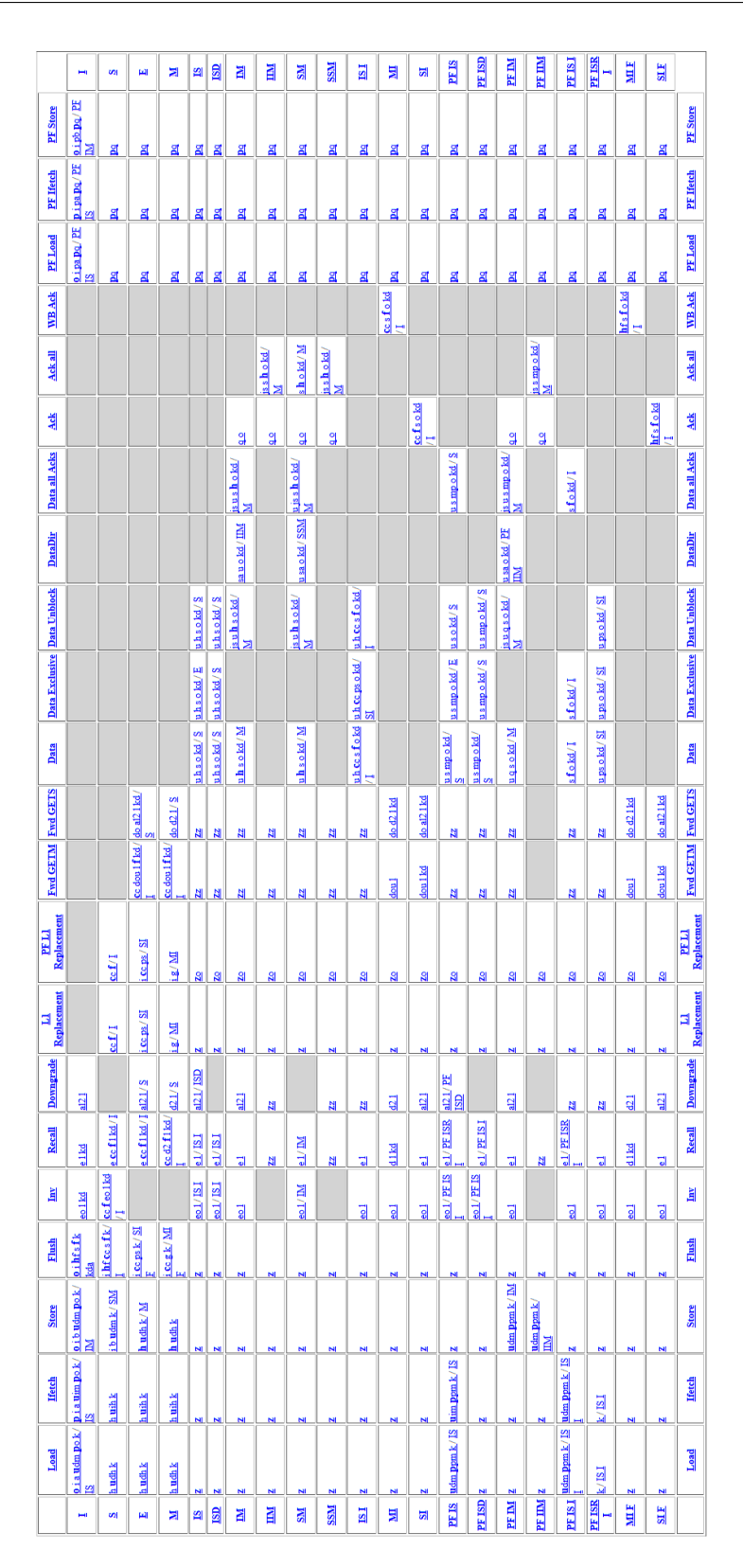

Obrázek B.1: Přechodová tabulka L1 cache

### **B.2 L2 cache**

| Akce                                 | Popis                          |
|--------------------------------------|--------------------------------|
| a issueGETS                          | Vyšle žádost GetS do L2 cache  |
| d_sendDataToRequestor                | Pošle data žadateli (L1 cache) |
| $df\_sendDataToRequestor$            | Pošle data žadateli (L2 cache) |
| de_sendExclusiveDataToRequestor      | Pošle exkluzivní data žadateli |
| e_sendDataToGetSRequestors           | Pošle data všem žadatelům      |
|                                      | zaznamenaným v TBE             |
| ex_sendExclusiveDataToGetSRequestors | Pošle exkluzivní data žadateli |
| ee sendDataToGetXRequestor           | Pošle data žadateli uvede-     |
|                                      | nému v TBE (L1 cache)          |
| $ef$ _sendDataToGetXRequestor        | Pošle data žadateli uvede-     |
|                                      | nému v TBE (L2 cache)          |
| f sendInvToSharers                   | Pošle invalidaci sdílejícím L1 |
|                                      | cache                          |
| i allocateTBE                        | Alokuje TBE záznam             |
| s deallocateTBE                      | Dealokuje TBE záznam           |
| jj_popL1RequestQueue                 | Odebere zprávu z fronty žá-    |
|                                      | dostí od L1 cache              |
| j3_popL3RequestQueue                 | Odebere zprávu z fronty žá-    |
|                                      | dostí od L3 cache              |
| k popUnblockQueue                    | Odebere zprávu z fronty od-    |
|                                      | blokování od L1 cache          |
| o_popIncomingResponseQueue           | Odebere zprávu z fronty od-    |
|                                      | povědí od L1 cache             |
| o3_popIncomingResponseQueue          | Odebere zprávu z fronty od-    |
|                                      | povědí od L2/L3 cache          |
| m writeDataToCache                   | Zapíše data od L1 cache do     |
|                                      | cache                          |
| m3 writeDataToCache                  | Zapíše data z L2/L3 cache do   |
|                                      | cache                          |
| mr_writeDataToCacheFromRequest       | Zapíše data z žádosti od L1    |
|                                      | cache do cache                 |
| q_updateAck                          | Aktualizuje počet očekáva-     |
|                                      | ných potvrzení (od L1 cache)   |
| $q3$ _updateAck                      | Aktualizuje počet očekáva-     |
|                                      | ných potvrzení (od L2/L3       |
|                                      | cache)                         |
| qs_SubAck                            | Odečte jedno potvrzení od      |
|                                      | očekávaných potvrzení          |

Tabulka B.3: Seznam akcí L2 cache

#### B. PŘECHODOVÉ TABULKY

| Akce                           | Popis                                             |  |  |  |  |  |  |  |  |  |
|--------------------------------|---------------------------------------------------|--|--|--|--|--|--|--|--|--|
| qq allocateL2CacheBlock        | Alokuje cache blok                                |  |  |  |  |  |  |  |  |  |
| deallocateL2CacheBlock<br>rr   | Dealokuje cache blok                              |  |  |  |  |  |  |  |  |  |
| t sendWBAck                    | Pošle potvrzení o zápisu                          |  |  |  |  |  |  |  |  |  |
| zz_stallAndWaitL1RequestQueue  | Pozastaví frontu požadavků od L1                  |  |  |  |  |  |  |  |  |  |
|                                | cache                                             |  |  |  |  |  |  |  |  |  |
| zf_stallAndWaitL3RequestQueue  | Pozastaví frontu požadavků od L3                  |  |  |  |  |  |  |  |  |  |
|                                | cache                                             |  |  |  |  |  |  |  |  |  |
| zn_recycleResponseNetwork      | Recykluje frontu odpovědí od L3                   |  |  |  |  |  |  |  |  |  |
|                                | cache                                             |  |  |  |  |  |  |  |  |  |
| kd_wakeUpDependents            | Probudí buffery                                   |  |  |  |  |  |  |  |  |  |
| aw issueGETM                   | Vyšle žádost GetM do L3 cache                     |  |  |  |  |  |  |  |  |  |
| ac sendAck                     | Pošle potvrzení do L1 cache                       |  |  |  |  |  |  |  |  |  |
| ai sendAck                     | Pošle potvrzení do L3 cache podle                 |  |  |  |  |  |  |  |  |  |
|                                | <b>TBE</b>                                        |  |  |  |  |  |  |  |  |  |
| a3 sendAckToL3                 | Pošle potvrzení do L3 cache                       |  |  |  |  |  |  |  |  |  |
| do_sendDataToOriginalRequestor | Pošle data původnímu žadateli (L2                 |  |  |  |  |  |  |  |  |  |
|                                | cache)                                            |  |  |  |  |  |  |  |  |  |
| eo_sendAckToOriginalRequestor  | Pošle potvrzení původnímu žada-                   |  |  |  |  |  |  |  |  |  |
|                                | teli $(L2 \text{ cache})$                         |  |  |  |  |  |  |  |  |  |
| sr sendRecallToSharers         | Pošle zneplatnění sdílejícím L1                   |  |  |  |  |  |  |  |  |  |
|                                | cache                                             |  |  |  |  |  |  |  |  |  |
| sd_sendDowngrade               | Pošle Downgrade L1 cache                          |  |  |  |  |  |  |  |  |  |
| ps_issuePUTS                   | Pošle žádost PutS do L3 cache                     |  |  |  |  |  |  |  |  |  |
| dd sendDataDir                 | Pošle data a adresář L1 cache                     |  |  |  |  |  |  |  |  |  |
| dus sendDataUnblock            | Pošle data a odblokování jiné $\operatorname{L2}$ |  |  |  |  |  |  |  |  |  |
|                                | cache                                             |  |  |  |  |  |  |  |  |  |
| $g$ _issuePutM                 | Pošle žádost PutM                                 |  |  |  |  |  |  |  |  |  |
| sfs sendFwdGETS                | Přepošle žádost Fwd_GetS                          |  |  |  |  |  |  |  |  |  |
| sf sendFwdGETS                 | Vyšle žádsot Fwd_GetS                             |  |  |  |  |  |  |  |  |  |
| sfm sendFwdGETM                | Vyšle žádost Fwd GetM                             |  |  |  |  |  |  |  |  |  |
| s3_sendDataToL3                | Pošle data do L3 cache                            |  |  |  |  |  |  |  |  |  |
| sa_setAckCount                 | Nastaví počet očekávaných potvr-                  |  |  |  |  |  |  |  |  |  |
|                                | zení podle příchozího adresáře                    |  |  |  |  |  |  |  |  |  |
| sac_setAckCount                | Nastaví počet očekávaných potvr-                  |  |  |  |  |  |  |  |  |  |
|                                | zení podle lokálního adresáře                     |  |  |  |  |  |  |  |  |  |
| ddm_sendDataDirToGetMRequestor | Pošle data a adresář do L1 cache                  |  |  |  |  |  |  |  |  |  |
| su3 sendUnblockToL3            | Pošle odblokování L3 cache                        |  |  |  |  |  |  |  |  |  |

Tabulka B.4: Pokračování seznamu akcí L2 cache

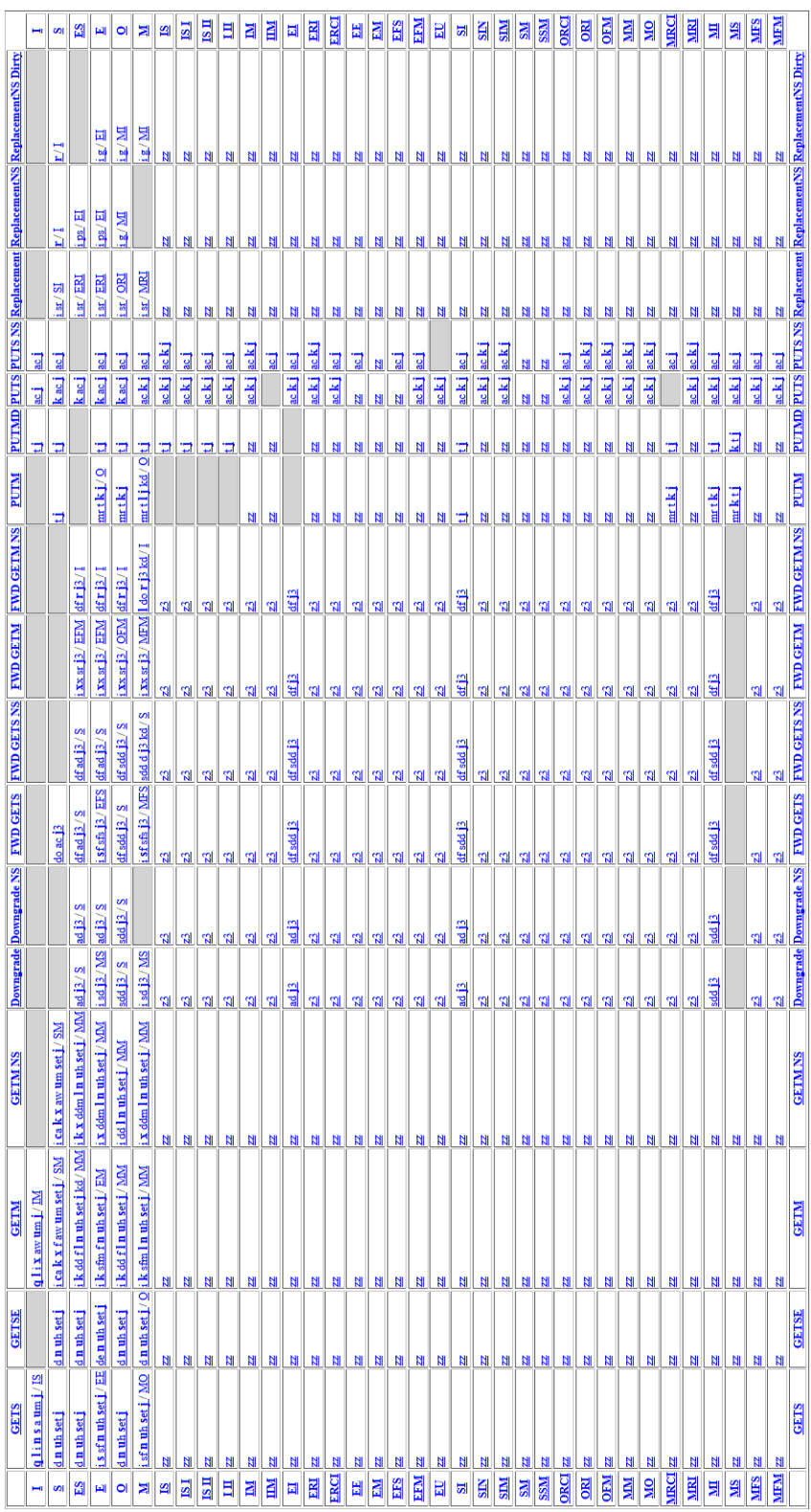

Obrázek B.2: Přechodová tabulka L2 cache

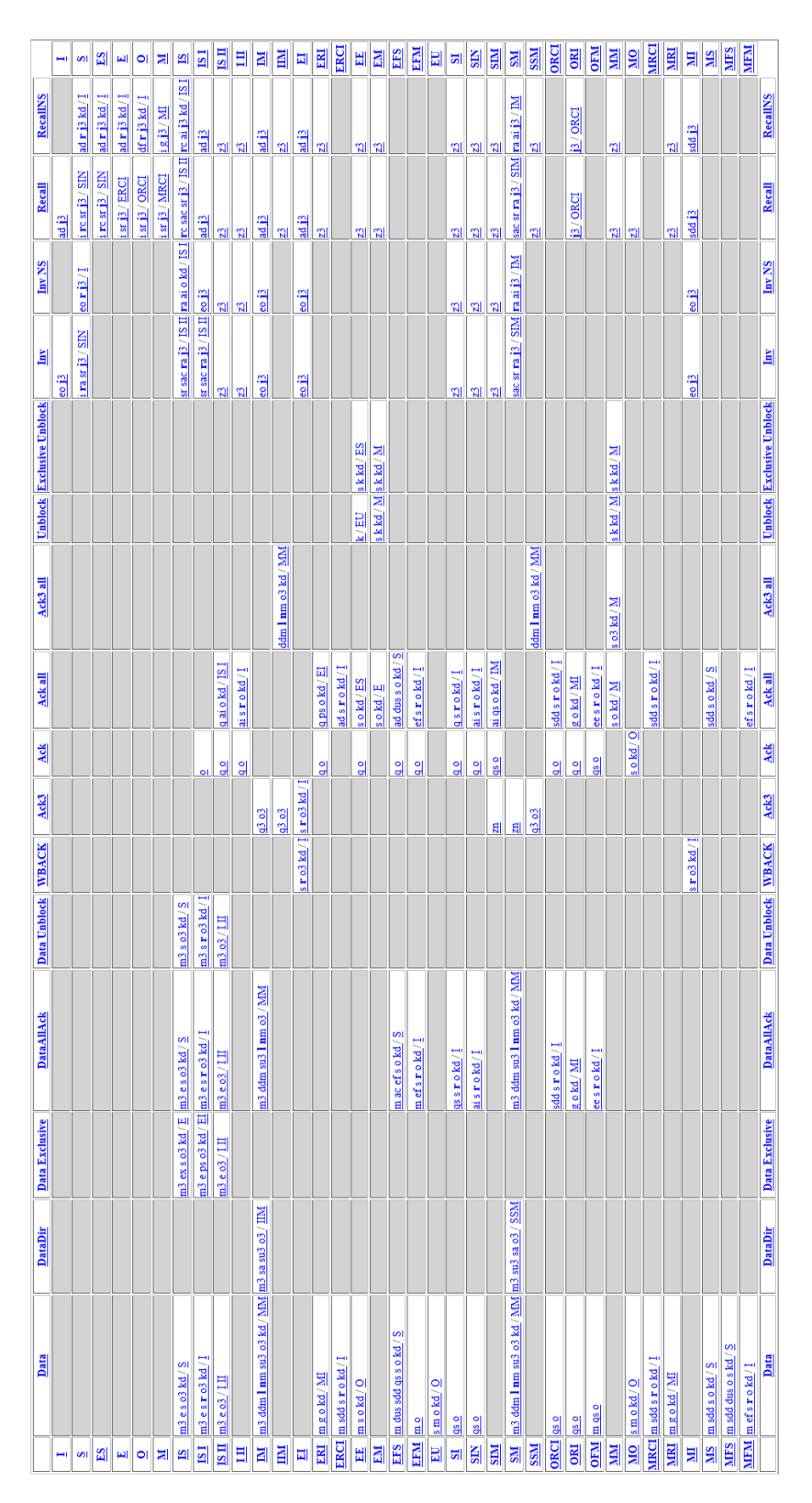

Obrázek B.3: Přechodová tabulka L2 cache – pokračování

## **B.3 L3 cache**

| Akce                                       | Popis                               |
|--------------------------------------------|-------------------------------------|
| a issueGETS                                | Vyšle žádost GetS do HA             |
| $d$ _sendDataToRequestor                   | Pošle data žadateli (L2 cache)      |
| df_sendDataToRequestor                     | Pošle data žadateli (L3 cache)      |
| de_sendExclusiveDataToRequestor            | Pošle exkluzivní data žadateli      |
| e sendDataToGetSRequestors                 | Pošle data všem žadatelům           |
|                                            | zaznamenaným v $\operatorname{TBE}$ |
| ex_sendExclusiveDataToGetSRequestors       | Pošle exkluzivní data žadateli      |
| ee_sendDataToGetXRequestor                 | Pošle data žadateli uvede-          |
|                                            | nému v TBE (L2 cache)               |
| f sendInvToSharers                         | Pošle invalidaci sdílejícím L1      |
|                                            | cache                               |
| <i>i</i> allocateTBE                       | Alokuje TBE záznam                  |
| s deallocateTBE                            | Dealokuje TBE záznam                |
| jj_popL2RequestQueue                       | Odebere zprávu z fronty žá-         |
|                                            | dostí od L2 cache                   |
| jd_popDirRequestQueue                      | Odebere zprávu z fronty žá-         |
|                                            | dostí od HA                         |
| k_popUnblockQueue                          | Odebere zprávu z fronty od-         |
|                                            | blokování od L2 cache               |
| o_popIncomingResponseQueue                 | Odebere zprávu z fronty od-         |
|                                            | povědí od L2 cache                  |
| od_popIncomingResponseQueue                | Odebere zprávu z fronty od-         |
|                                            | povědí od HA/L3 cache               |
| m_writeDataToCache                         | Zapíše data od L2 cache do          |
|                                            | cache                               |
| md writeDataToCache                        | Zapíše data od HA do cache          |
| $mr_{\text{}}$ writeDataToCacheFromRequest | Zapíše data z žádosti od L2         |
|                                            | cache do cache                      |
| q_updateAck                                | Aktualizuje počet očekáva-          |
|                                            | ných potvrzení (od L2 cache)        |
| qs_SubAck                                  | Odečte jedno potvrzení od           |
|                                            | očekávaných potvrzení               |
| qq_allocateL2CacheBlock                    | Alokuje cache blok                  |
| rr deallocateL2CacheBlock                  | Dealokuje cache blok                |

Tabulka B.5: Seznam akcí L3 cache

#### B. PŘECHODOVÉ TABULKY

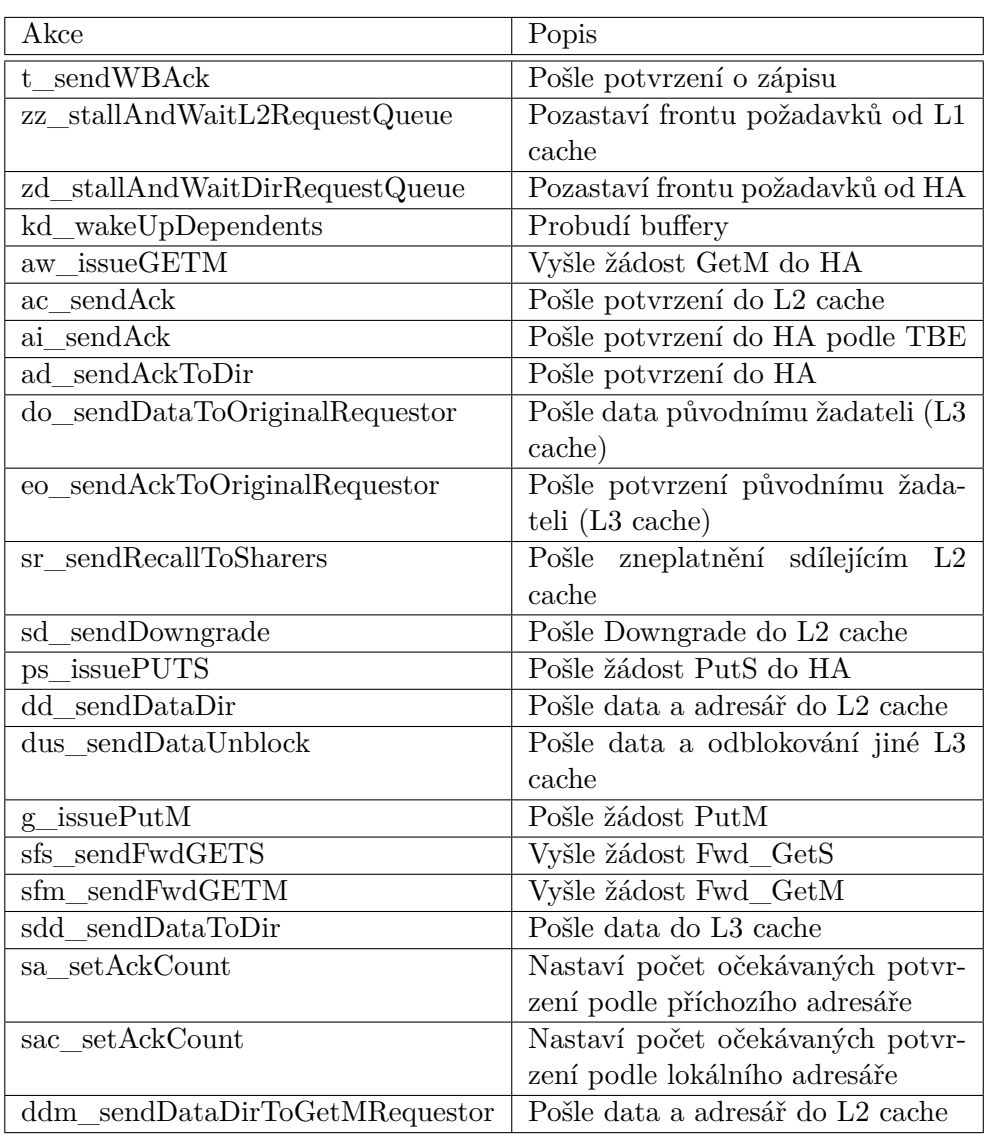

Tabulka B.6: Pokračování seznamu akcí L3 cache

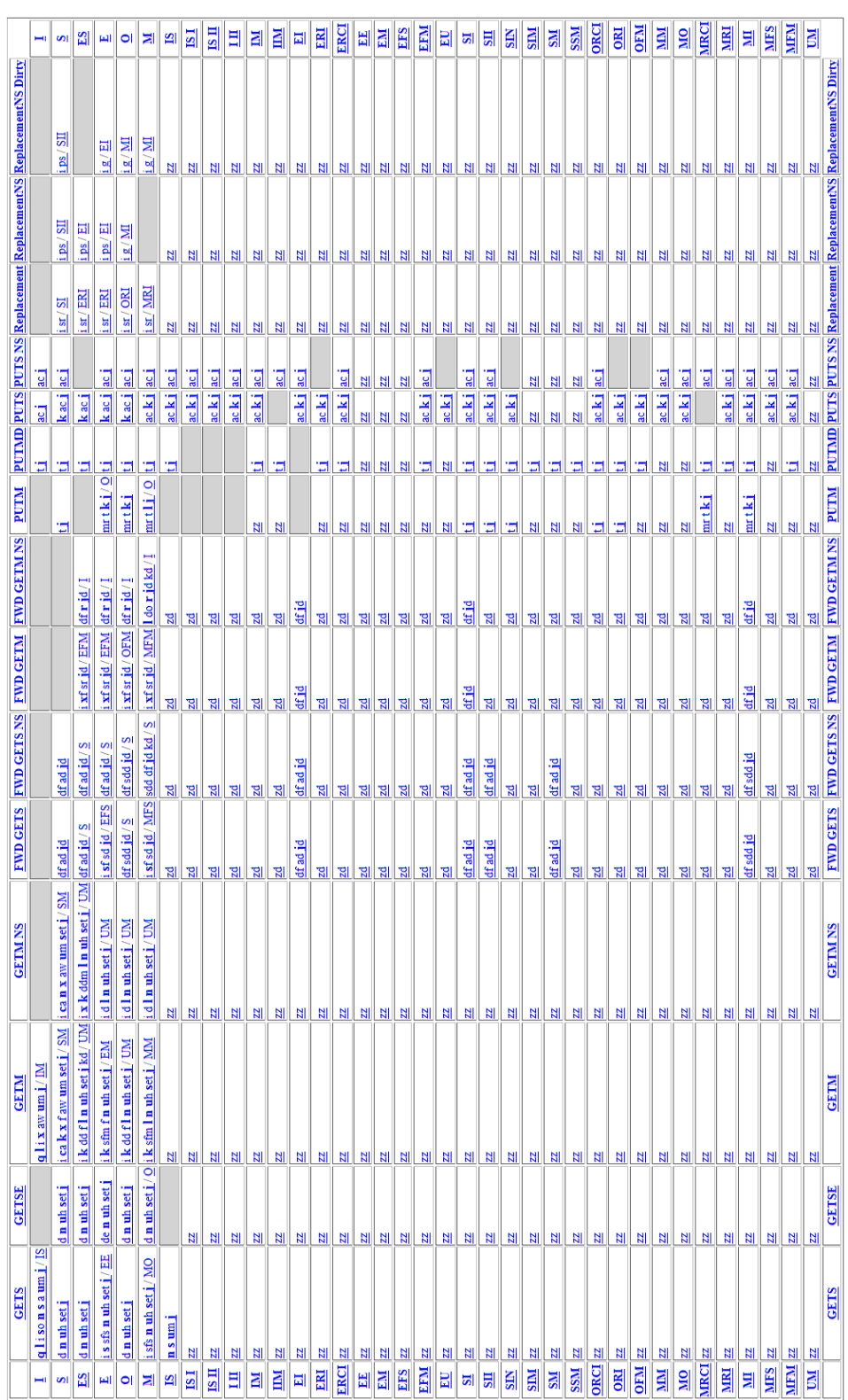

Obrázek B.4: Přechodová tabulka L3 cache

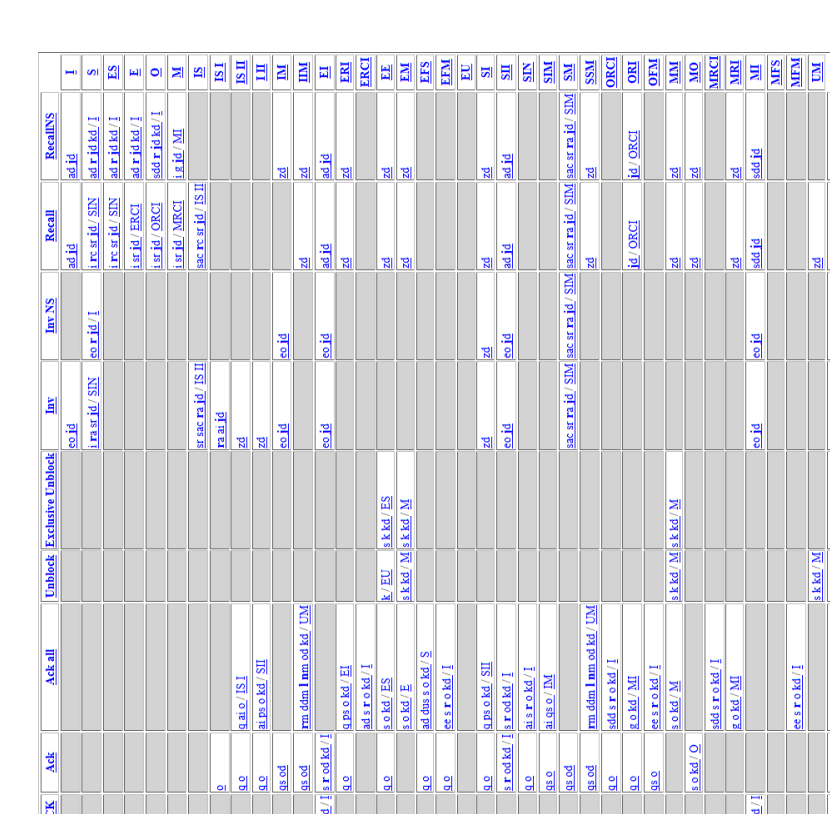

**RecallYS** 

Recall

Inv NS

国

**Unblock Exclusive Unblock** 

Ack all

**Adi** 

**WBACK** 

Data Unblock

**DataAllAck** 

Data Exclusive Shared

**Data Exclusive** 

**DataDir** 

 $Diag$ </u>

 $\frac{m \text{ sdd} \text{ dus o skd}}{s}$ 

 $\frac{\mathbf{k}\mathbf{k}\mathbf{d}/\mathbf{M}}{\mathbf{M}}$ 

ee s r o kd/

 $s \cdot r$  od kd/

eo id

eojd

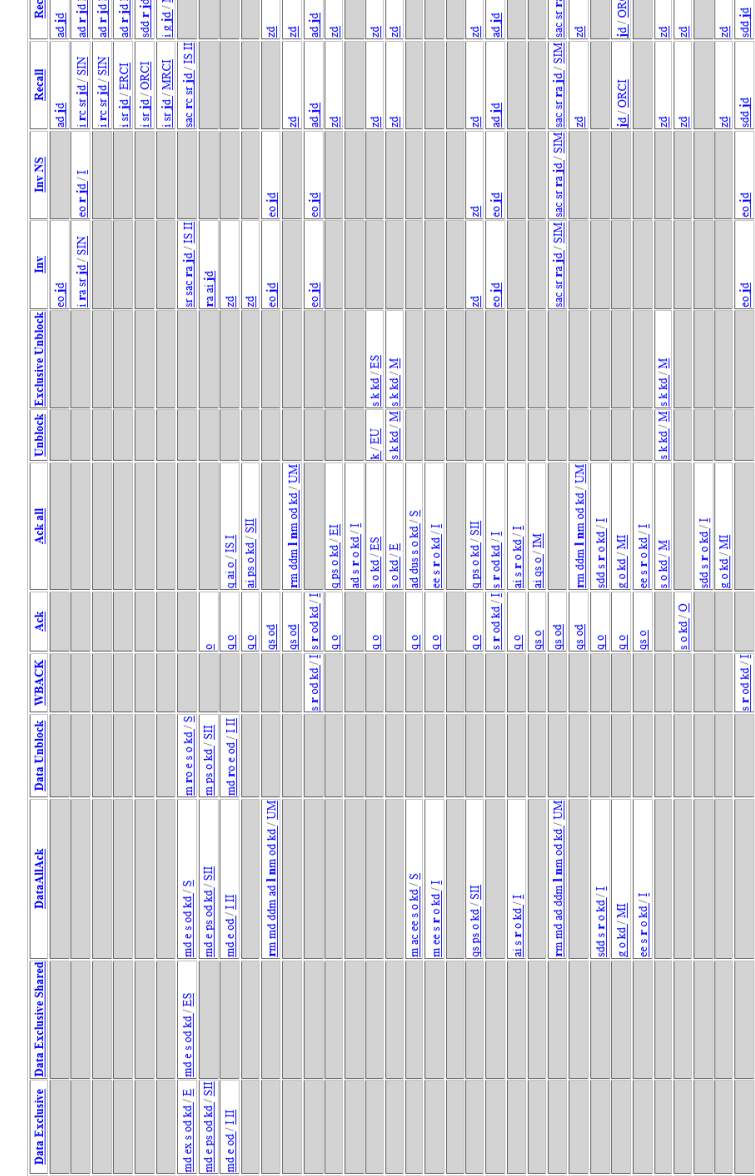

md ex s od kd / E md e ps od kd / SII

 $md$ e od /  $III$ </u>

mdeps od kd / SII

Firm md ddm ad 1 nm od kd / UM md ad sa od / IIM

Obrázek B.5: Přechodová tabulka L3 cache –pokračování

md rm ddm ad 1 nm od kd / MM md ad sa od / SSM

**DataDir** 

Data

## **B.4 Home Agent**

| $\overline{\rm Akce}$              | Popis                          |
|------------------------------------|--------------------------------|
| a sendAck                          | Pošle potvrzení žadateli       |
| d sendDataExclusive                | Pošle exkluzivní data          |
| j_popIncomingRequestQueue          | Odebere zprávu z fronty po-    |
|                                    | žadavků                        |
| k_popIncomingResponseQueue         | Odebere zprávu z fronty od-    |
|                                    | povědí                         |
| 1_popMemQueue                      | Odebere zprávu z fronty od-    |
|                                    | povědí od hlavní paměti        |
| kd_wakeUpDependents                | Probudí buffery                |
| qf_queueMemoryFetchRequest         | Pošle požadavek<br>čtení<br>na |
|                                    | z hlavní paměti                |
| qw_queueMemoryWBRequest            | Pošle požadavek na zápis do    |
|                                    | hlavní paměti                  |
| m_writeDataToMemory                | Zapíše data do paměti adre-    |
|                                    | sáře                           |
| mr_writeDataToMemory               | Zapíše data z požadavku do     |
|                                    | paměti adresáře                |
| qf_queueMemoryFetchRequestDMA      | Pošle požadavek na čtení do    |
|                                    | hlavní paměti (z DMA)          |
| dr sendDMAData                     | Pošle data řadiči DMA          |
| dw writeDMAData                    | Zapíše data od DMA řadiče      |
|                                    | do paměti adresáře             |
| qw_queueMemoryWBRequest_partial    | Pošle požadavek na zápis do    |
|                                    | hlavní paměti (pouze čás-      |
|                                    | tečný zápis)                   |
| z_stallAndWaitRequest              | Pozastaví frontu požadavků     |
| inv sendCacheInvalidate            | Pošle invalidaci sdílejícím L3 |
|                                    | cache                          |
| drp_sendDMAData                    | Pošle data řadiči DMA          |
| v allocateTBE                      | Alokuje TBE záznam             |
| dwt writeDMADataFromTBE            | Zapíše data do paměti adre-    |
|                                    | sáře $z$ TBE záznamu           |
| qw_queueMemoryWBRequest_partialTBE | Pošle požadavek na<br>čás-     |
|                                    | tečný zápis do hlavní paměti   |
|                                    | (pouze částečný zápis)         |
| w deallocateTBE                    | Dealokuje TBE záznam           |

Tabulka B.7: Seznamu akcí Home Agenta

#### B. PŘECHODOVÉ TABULKY

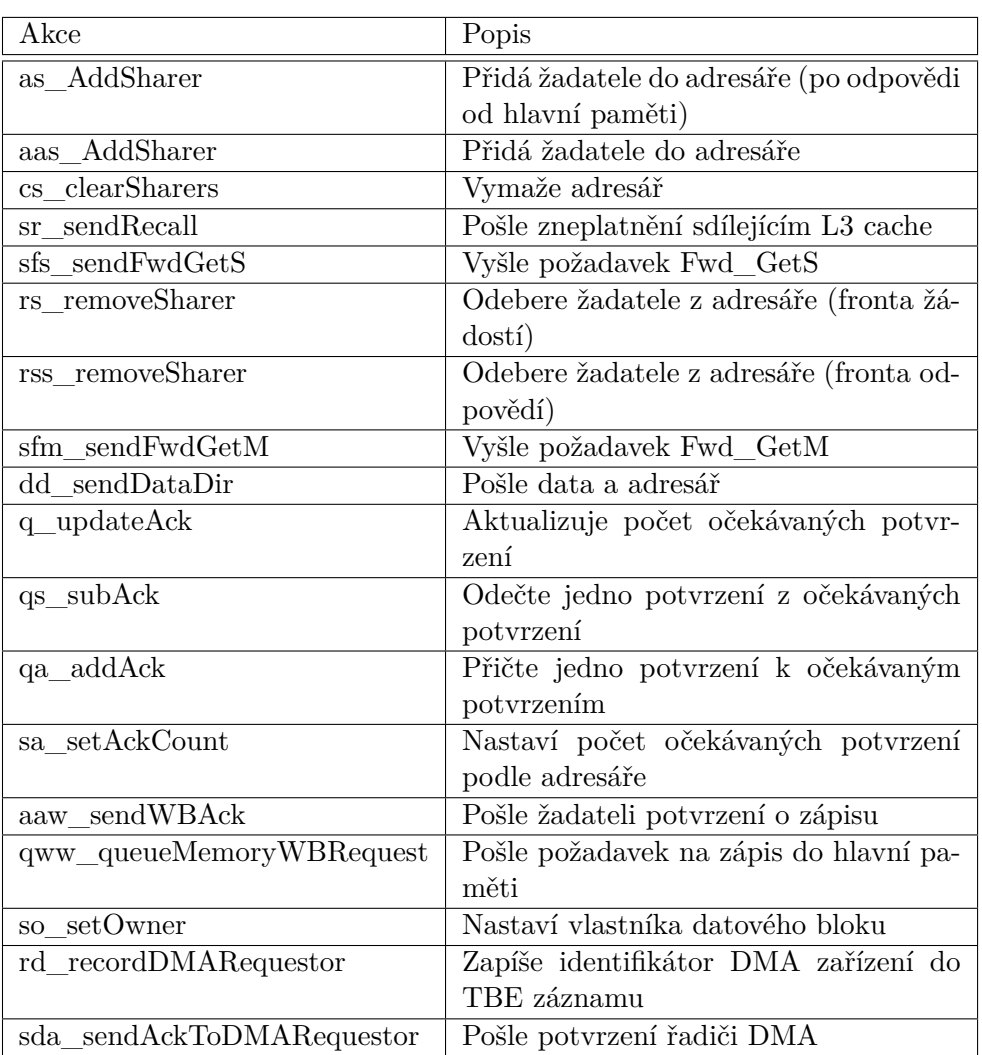

Tabulka B.8: Pokračování seznamu akcí Home Agenta

|                    | щ                                            | ωı                                       | щI                                 | 킈                                                                                        | 볘                                                   | 듸               | EKI                | ERDI          | $\overline{\mathbf{S}}$            | $\vert$ 31   | Ӹ                       | $\overline{\text{MS}}$                                        | SI                                | <b>NGS</b>          | 冒                                                                   | <b>NDK</b>                           | 듸                | <b>ASM</b>       | <b>SOTK</b>  | ики             | <b>MRPDI</b> | A            | E             | <b>TRION</b>                                                      | <b>NDRDI</b>  | <b>MDWR</b>                        | $\frac{M}{M}$  |                    |
|--------------------|----------------------------------------------|------------------------------------------|------------------------------------|------------------------------------------------------------------------------------------|-----------------------------------------------------|-----------------|--------------------|---------------|------------------------------------|--------------|-------------------------|---------------------------------------------------------------|-----------------------------------|---------------------|---------------------------------------------------------------------|--------------------------------------|------------------|------------------|--------------|-----------------|--------------|--------------|---------------|-------------------------------------------------------------------|---------------|------------------------------------|----------------|--------------------|
| Ack All            |                                              |                                          |                                    |                                                                                          |                                                     |                 |                    |               | $9 \text{ W}$ k kd / $\frac{1}{2}$ |              | <u>្យ</u>               |                                                               |                                   |                     |                                                                     |                                      |                  |                  |              |                 |              |              |               | q rss qfd k / 卫                                                   |               | $\frac{\text{res dmt gwt k/D}}{W}$ |                | Ack All            |
| åď                 |                                              |                                          |                                    |                                                                                          |                                                     |                 | $\frac{\cos k}{l}$ |               | <u>ar</u>                          | ωl<br>wkkd/  | 씝                       | $\frac{m \, \mathbf{k} \, \mathbf{k} \mathbf{d}}{\mathbf{M}}$ |                                   |                     |                                                                     | $\frac{\underline{M}}{\overline{M}}$ |                  |                  |              |                 |              |              |               | q rss k                                                           |               | <u>drss k</u>                      |                | ÅCK                |
| PutAII             |                                              | $\frac{32 \text{ m/s}}{2}$               |                                    |                                                                                          |                                                     |                 |                    |               |                                    |              |                         |                                                               |                                   |                     |                                                                     |                                      |                  |                  |              |                 |              |              |               |                                                                   |               |                                    |                | <u>PutAI</u>       |
| <b>NPIRE</b>       | aaw <sub>1</sub>                             | aaw rs j                                 | aaw <sub>1</sub>                   | aaw <sub>1</sub>                                                                         | aaw rs j                                            | aaw rs j        | Ñ                  | aaw rs j      | NI                                 | N)           | aaw rs j                |                                                               | aaw rs i                          |                     | aaw rs                                                              | NI                                   | aaw <sub>1</sub> |                  | aaw rs       |                 |              | aaw rs j     | aaw rs j      | Ñ                                                                 | aaw rs        |                                    | aaw rs j       | <b>Nuv</b> d       |
| <u>Fund</u>        |                                              |                                          |                                    |                                                                                          |                                                     |                 |                    |               |                                    |              |                         |                                                               |                                   |                     |                                                                     | N                                    |                  |                  |              |                 |              |              |               |                                                                   |               |                                    |                | $\frac{M}{M}$      |
| <b>PutM</b> Data   | aaw <sub>1</sub>                             | aaw rs j                                 | aaw mr qw i/ EI                    | $\frac{\sqrt{m} \cdot \tan qw_1}{\sqrt{n}}$                                              | aaw rs i                                            | aaw rs j        |                    | aaw rs j      |                                    |              | aaw rs                  |                                                               | aaw rs i                          |                     | aaw rs                                                              |                                      |                  |                  | aaw rs       |                 |              | aaw rs       | aaw rs        |                                                                   | aaw rs        |                                    | aaw rs j       | <b>PutMI</b> Data  |
| Sand<br>S          | $\overline{\mathbf{b}}$                      | arsi/lai                                 | $\overline{\mathbf{a}}$            | <u>្តា</u>                                                                               | arsi                                                | ani             | arsi               | arsi          | NI                                 | $_{\rm Nl}$  | arsi                    |                                                               | arsi                              |                     | ansi                                                                | arsi                                 | arsi             |                  |              | ansi            | ani          | ani          | ansi          |                                                                   | arsi          | arsi                               | ani            | <b>PutS</b>        |
| PutS PutSI         | ្ត្រា<br>្ត្រា                               | rsaj                                     | $\frac{1}{2}$                      | <u>al</u><br>$\overline{\mathbf{B}}$                                                     | arsi<br>arsi                                        | arsi<br>arsi    | arsiarsi           | ars jars j    |                                    | NI           | arsi<br>arsi            |                                                               | arsi<br>arsi                      |                     | isre<br>arsi                                                        | arsi<br>arsi                         | arsi<br>arsi     |                  |              | <b>Tare</b> are | arsi<br>arsi | arsi<br>arsi | arsi<br>ani   |                                                                   | arsi<br>arsi  | ars<br>ans                         | ars jars       | PutS PutSI         |
| GetM               | $V$ cs so qf $1/\underline{M}$               | $v$ rs inv qf so $i/$ SM                 | $v \sin cs$ aas $i / SNI$          | $\frac{v \sin \cos \alpha}{v \sin \alpha}$                                               |                                                     | NI              |                    | NI            | N                                  | NI           | N                       |                                                               | N                                 | NI                  | NI                                                                  | NI                                   | NI               |                  |              |                 |              |              |               | N                                                                 | N             |                                    |                | <b>GetM</b>        |
| GetS               | $7$ CS so qf $1/\sqrt{E}$                    | $v$ qa sfs aaas j $l$<br>SS <sub>3</sub> | v sfs aaas j/SA                    | $\frac{V \text{ sfs aas } i}{MSA}$                                                       |                                                     |                 |                    |               | qa sfs aaas j                      |              |                         |                                                               |                                   |                     |                                                                     |                                      |                  |                  |              |                 |              |              |               |                                                                   |               |                                    |                | GetS               |
| Replacement        |                                              | Ӹ                                        |                                    |                                                                                          |                                                     |                 |                    | NI            |                                    | NI           | N                       |                                                               | N                                 | NI                  | NI                                                                  | N                                    | NI               |                  |              |                 |              |              |               |                                                                   | N             |                                    |                | Replacement        |
| <b>DMA WRITE</b>   | $\frac{\nu \text{rd dw awr}}{\underline{W}}$ | $v$ sard sr $i/M$ DWR sav sr /           | sard sr j / M DWR v sr / ERI       | $\frac{1}{2}$ THEN/ $\frac{1}{2}$ or $\frac{1}{2}$ (ME) $\frac{1}{2}$ (ME) $\frac{1}{2}$ |                                                     |                 |                    |               |                                    |              |                         |                                                               |                                   |                     |                                                                     |                                      |                  |                  |              |                 |              |              |               |                                                                   |               |                                    |                | <b>DMA WRITE</b>   |
| <b>DMAREAD</b>     | $\mathbf{u}$ and $\mathbf{u}$                | $V$ rd qfd $\frac{1}{2}$ SDM             | $V$ sand sr $1/\underline{M}$<br>闾 | $V$ sard sr $1/N$<br>圆                                                                   |                                                     | <u>N</u>        |                    | NI            |                                    | ыı           | NI                      |                                                               | N                                 |                     |                                                                     |                                      | NI               |                  |              |                 |              |              |               |                                                                   | N             |                                    |                | <b>DMAREAD</b>     |
| <b>Memory Ack</b>  |                                              |                                          |                                    |                                                                                          |                                                     | $cs 1$ w $kd/1$ |                    | $\frac{1}{2}$ |                                    |              |                         |                                                               | $\frac{w+1}{2}$ and $\frac{s}{2}$ |                     |                                                                     |                                      | $cs \le 1kd$     |                  | $W1$ kd/ $S$ |                 | $1/1$        |              | sda w 1 kd    |                                                                   | w1kd/         |                                    | dwt sda w 1 kd | <b>Memory Ack</b>  |
| <b>Memory Data</b> |                                              |                                          |                                    |                                                                                          | $\frac{de}{E}$ is as $1 \text{kd}$ / $\overline{E}$ |                 |                    |               |                                    |              |                         | $\frac{4d \cos 3s 1kd}{M}$                                    |                                   | $d x \le 1$ kd/ $S$ | $\frac{dd \cos \pi \mathbf{1} \mathbf{k} d}{\mathbf{M} \mathbf{M}}$ |                                      |                  |                  |              |                 |              | dr w 1 kd/I  |               |                                                                   |               |                                    |                | <b>Memory Data</b> |
| Data all acks      |                                              |                                          |                                    |                                                                                          |                                                     |                 |                    |               | qs w k kd/S                        |              |                         |                                                               |                                   |                     |                                                                     |                                      |                  |                  |              |                 |              |              |               | $\frac{\text{ds} \text{rs}}{\text{D}\text{R}\text{D}1}$           |               | qs rss m dut qut k / ID W          |                | Data all acks      |
| Data               |                                              |                                          |                                    | kkd/I                                                                                    |                                                     |                 | qw k / ERDI        |               | ä                                  | m qww k / SD |                         |                                                               |                                   |                     |                                                                     |                                      |                  | m qww k kd / MDS |              | qw k / MRPDI    |              |              |               | $\frac{\text{ds} \text{rs}}{\text{D} \text{R} \text{D} \text{I}}$ |               | qs rss m k                         |                | Data               |
|                    | m                                            | ωl                                       | щ                                  | ă                                                                                        | 비                                                   | 데               | EN                 | ERDI          | $\overline{\mathbf{S}}$            | $S_A$        | $\overline{\mathbf{5}}$ | <b>NS</b>                                                     | SI                                | <b>NGS</b>          | E                                                                   | <b>ND</b>                            | 팈                | MSA              | <b>SOTIV</b> | <b>IGEN</b>     | <b>MRPDI</b> | A            | $\frac{W}{2}$ | <b>UNO IV</b>                                                     | <b>NEDROJ</b> | <b>MIDNIE</b>                      | $\frac{1}{N}$  |                    |

Obrázek B.6: Home Agent – Přechodová tabulka

#### **B.5 DMA řadič**

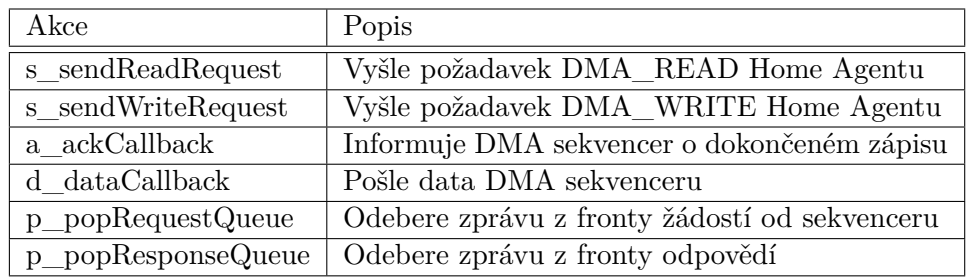

Tabulka B.9: Seznam akcí řadiče DMA

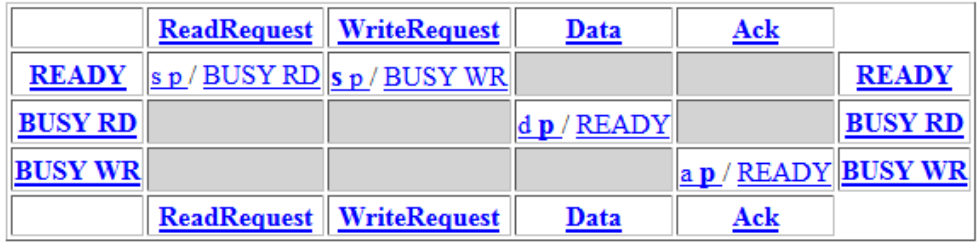

Obrázek B.7: Přechodová tabulka řadiče DMA

# Příloha **C**

# **Obsah přiloženého CD**

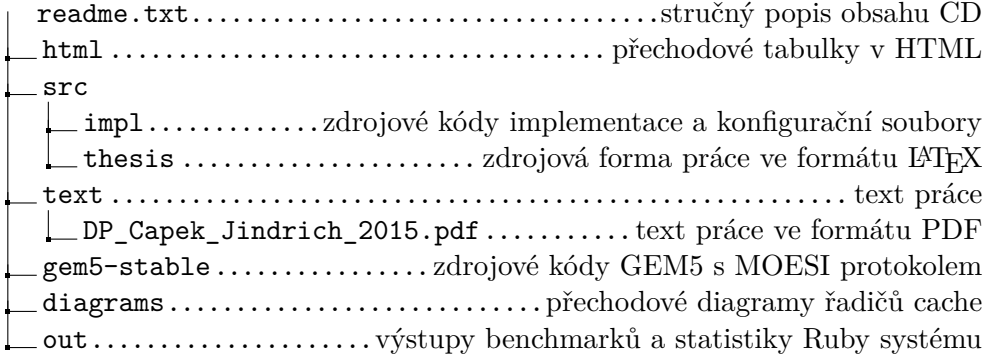